Cap. 19

#### Attenuazione in guide d'onda.

## 19.1 - Calcolo dei campi sulla superficie e all'interno di un buon conduttore; Concetto di impedenza superficiale.

Calcolare rigorosamente i campi sulla superficie e nei punti interni di un buon conduttore è un problema analiticamente complesso, a meno che non si sfruttino le conoscenze che abbiamo sui campi in conduttori perfetti, introducendo la seguente approssimazione (lecita solo se  $\sigma$  è molto elevata): si suppone che i campi esterni siano identici a quelli competenti al caso  $\sigma = +\infty$ ; poi, imponendo le equazioni di Maxwell e le condizioni al contorno del buon conduttore si ricavano i campi nei punti interni e successivamente si apportano le correzioni al campo sulla superficie.

Dal punto di vista analitico sfrutteremo il fatto che la variazione dei campi è molto pi`u rapida lungo la direzione normale alla superficie che non in quelle parallele (perch`e la regione di transizione è molto sottile); ciò equivale ad affermare che la derivata dei campi rispetto ad  $n \in \mathbb{R}$  decisamente maggiore della derivata rispetto ad una coordinata spaziale lungo una direzione parallela alla superficie.

Terremo conto di questo fatto nella scrittura delle equazioni di Maxwell.

Per quanto detto, si ha allora, che l'operatore differenziale "∇" ha una componente lungo la direzione normale alla superficie di gran lunga maggiore che nelle direzioni parallele, cioè si può approssimare ad un vettore diretto lungo  $\hat{n}$ :

$$
\vec{\nabla} \simeq -\hat{n}\frac{\partial}{\partial n} \tag{19.1.1}
$$

dove  $n \in \mathbb{R}$  la coordinata lungo l'asse orientato normalmente alla superficie e diretto verso i punti interni; in altre parole è la coordinata lungo l'asse opposto al versore  $\hat{n}$  che definisce la superficie del conduttore.

Come anticipato, supponiamo inizialmente che il campo sulla superficie del buon conduttore sia pari a quello relativo ad un conduttore perfetto, cioè  $H$  sia puramente tangenziale ed  $\vec{E}$  puramente ortogonale:

$$
\vec{E} = \vec{E}_n
$$
\n
$$
\vec{H} = \vec{H}_t
$$
\n(19.1.2)

Le condizioni al contorno scritte sulla superficie indicano che:

$$
\vec{H}_{t_2} - \vec{H}_{t_1} = 0 \Longrightarrow \vec{H}_c = \vec{H}_{\text{ext}} \tag{19.1.3}
$$

che fisicamente vuol dire che se `e presente un campo magnetico superficiale tangenziale, il campo interno (cioè nei punti interni immediatamente sotto la superficie) è lo stesso: il campo magnetico tangenziale è una funzione continua intorno alla superficie.

Scriviamo adesso le equazioni di Maxwell sotto le ipotesi precedentemente enunciate e trascurando il termine della corrente di spostamento in quanto il mezzo è un buon conduttore; la giustificazione analitica è immediata considerando campi armonici  $(\exp(+i\omega t))$ : la seconda equazione di Maxwell si scrive

$$
\vec{\nabla} \times \vec{H}_c = \vec{J}_c + \frac{\partial \vec{D}_c}{\partial t} = \sigma \vec{E}_c + \epsilon \frac{\partial \vec{E}_c}{\partial t} = \left(\frac{\sigma}{i\omega\epsilon} + 1\right) i\omega\epsilon \vec{E}_c \simeq \frac{\sigma}{i\omega\epsilon} i\omega\epsilon \vec{E}_c = \sigma \vec{E}_c \qquad (19.1.4)
$$

dato che per definizione di buon conduttore si ha

$$
\frac{\sigma}{\omega \epsilon} \gg 1
$$

Quindi l'espressione del campo elettrico nei punti interni del conduttore è:

$$
\vec{E}_c = \frac{1}{\sigma} \vec{\nabla} \times \vec{H}_c
$$
\n(19.1.5)

Inoltre la prima equazione di Maxwell si scrive come

$$
\vec{\nabla} \times \vec{E}_c = i\omega\mu \vec{H}_c \Longrightarrow \vec{H}_c = -\frac{i}{\omega\mu} \vec{\nabla} \times \vec{E}_c
$$
\n(19.1.6)

A partire dalle espressioni di  $\vec{E}_c$  ed  $\vec{H}_c$ , che sintetizziamo sotto, otteniamo:

$$
\vec{E}_c = \frac{1}{\sigma} \vec{\nabla} \times \vec{H}_c \Longrightarrow \vec{E}_c \simeq -\frac{1}{\sigma} \hat{n} \times \frac{\partial \vec{H}_c}{\partial n}
$$
(19.1.7)

$$
\vec{H}_c = -\frac{i}{\omega\mu}\vec{\nabla}\times\vec{E}_c \Longrightarrow \vec{H}_c \simeq \frac{i}{\omega\mu}\hat{n}\times\frac{\partial\vec{E}_c}{\partial n}
$$
(19.1.8)

Moltiplichiamo  $\vec{H}_c$  vettorialmente a sinistra per il versore  $\hat{n}$  e sostituiamo l'espressione di  $\vec{E_c}$  in funzione di  $\vec{H_c}$ :

$$
\hat{n} \times \vec{H}_c = \hat{n} \times \left(\frac{i}{\omega\mu}\hat{n} \times \frac{\partial \vec{E}_c}{\partial n}\right) = \frac{i}{\omega\mu} \left[\hat{n}\left(\hat{n} \cdot \frac{\partial \vec{E}_c}{\partial n}\right) - \frac{\partial \vec{E}_c}{\partial n} \left(\hat{n} \cdot \hat{n}\right)\right] =
$$
\n
$$
= \frac{i}{\omega\mu} \left(-\frac{\partial \vec{E}_c}{\partial n}\right) = \frac{i}{\omega\mu} \left(\frac{1}{\sigma}\hat{n} \times \frac{\partial^2 \vec{H}_c}{\partial n^2}\right)
$$
\n
$$
\implies \frac{\partial^2}{\partial n^2} \left(\hat{n} \times \vec{H}_c\right) + i\omega\mu\sigma \left(\hat{n} \times \vec{H}_c\right) = 0
$$
\n(19.1.9)

L'ultima equazione nella incognita  $\vec{H}_c$  è differenziale omogenea del secondo ordine, quindi per la risoluzione è necessario studiare l'equazione caratteristica, che è:

$$
\lambda^{2} = -i\omega\mu\sigma = -\frac{2i}{\delta^{2}} \Longrightarrow \begin{cases} \lambda = \pm\sqrt{2}\frac{\sqrt{-i}}{\delta} = \\ = \frac{\sqrt{2}}{\delta} \left( -\frac{\sqrt{2}}{2} + i\frac{\sqrt{2}}{2} \right) = \frac{1}{\delta}(-1+i) \end{cases}
$$
(19.1.10)

dove si è scelta la soluzione con il segno – per far si che la soluzione  $\vec{H}_c$  abbia significato fisico: con il segno +,  $\vec{H}_c$  divergerebbe, cioè sarebbe una soluzione matematicamente corretta ma fisicamente inaccettabile. Avendo risolto l'equazione caratteristica, possiamo adesso sfruttare la teoria sulle equazioni differenziali per esplicitare  $\vec{H}_c$ :

$$
\hat{n} \times \vec{H}_c = \left[\hat{n} \times \vec{H}_c(n=0)\right] e^{-\frac{\hat{n}}{\delta} + i\frac{\hat{n}}{\delta}} = \left(\hat{n} \times \vec{H}_{ext}\right) e^{-\frac{\hat{n}}{\delta} + i\frac{\hat{n}}{\delta}} \tag{19.1.11}
$$

dove  $\vec{H}_{\rm ext}$  è il campo sulla superficie (ed è puramente tangenziale, come già chiarito) e  $\delta$ `e la profondit`a di penetrazione calcolata nel caso di onde piane (vedi Appunti di Campi Elettromagnetici); è bene notare che l'espressione qui utilizzata è corretta solo per buoni conduttori.

Moltiplicando l'ultima uguaglianza vettorialmente a sinistra per  $\hat{n}$ , sfruttando una nota relazione vettoriale, si ottiene:

$$
\vec{H}_c = \vec{H}_c(n=0)e^{-\frac{n}{\delta} + i\frac{n}{\delta}} = \vec{H}_{ext}e^{-\frac{n}{\delta} + i\frac{n}{\delta}}
$$
(19.1.12)

Avendo già espresso il campo  $\vec{E}_c$  in funzione di  $\vec{H}_c$ , che adesso è noto, si ha, più esplicitamente:

$$
\vec{E}_c = -\frac{1}{\sigma}\hat{n} \times \left(\vec{H}_{\text{ext}}\frac{\partial}{\partial n}e^{-\frac{n}{\delta} + i\frac{n}{\delta}}\right) =
$$
\n
$$
= -\frac{1}{\sigma}\hat{n} \times \left(\vec{H}_{\text{ext}}\frac{-1 + i}{\delta}e^{-\frac{n}{\delta} + i\frac{n}{\delta}}\right) =
$$
\n
$$
= \frac{1 - i}{\delta\sigma}\left(\hat{n} \times \vec{H}_{\text{ext}}\right)e^{-\frac{n}{\delta} + i\frac{n}{\delta}} =
$$
\n
$$
= \frac{1 - i}{\delta\sigma}\hat{n} \times \vec{H}_c
$$
\n(19.1.13)

Abbiamo così calcolato i campi all'interno del conduttore; adesso interpretiamo fisicamente i risultati, evidenziando differenze ed analogie rispetto al conduttore perfetto.

Intanto notiamo che per  $\sigma \longrightarrow \infty$  sia il campo elettrico che il campo magnetico tendono a zero, coerentemente con quanto noto dallo studio dei conduttori perfetti.

Inoltre, sempre sotto l'ipotesi fondamentale che  $\sigma$  sia molto grande,  $\vec{E_c}$  ed  $\vec{H_c}$  sono mutuamente ortogonali e sono inoltre paralleli alla superficie (come si era evidenziato nel corso di Campi Elettromagnetici a proposito della rifrazione di un'onda elettromagnetica piana incidente su superficie piana indefinita). A riprova della bontà della trattazione, dalle espressioni di  $\vec{E_c}$  e  $\vec{H_c}$  si evince chiaramente che **il campo all'interno del** conduttore si propaga in direzione ortogonale alla superficie (perchè il campo varia come  $exp(-n/\delta)$ , proprio come previsto a Campi Elettromagnetici.

Avendo calcolato il campo elettrico all'interno, possiamo adesso correggere il campo sulla superficie sfruttando la condizione al contorno su  $\vec{E}$ , che ci permette di affermare che

la componente tangenziale del campo elettrico è continua; essendo  $\vec{E}_{c}$  puramente tangenziale, sulla superficie del buon conduttore vi sarà pure una piccola componente tangenziale (dovuta al fatto che  $\sigma < +\infty$ ), che per la continuità è pari al campo  $\vec{E}_c$  valutato in  $n = 0$ :

$$
\vec{E}_{\text{ext}_{(\text{tang.})}} = \vec{E}_c(n=0) = \frac{1-i}{\sigma\delta} \left(\hat{n} \times \vec{H}_{\text{ext}}\right)
$$
(19.1.14)

Definiamo una impedenza superficiale  $Z_s$ :

$$
Z_s = \frac{1 - i}{\sigma \delta} = \sqrt{\frac{\omega \mu}{2}} \frac{1}{\sqrt{\sigma}} (1 - i) \Longrightarrow \vec{E}_{\text{ext}_{(\text{tang.})}} = Z_s \left( \hat{n} \times \vec{H}_{\text{ext}} \right) \tag{19.1.15}
$$

D'altronde, conoscendo il campo elettrico interno si pu`o calcolare la corrente di volume  $\vec{J}$  siffatta:

$$
\vec{J} = \sigma \vec{E}_c = \frac{1 - i}{\delta} \left( \hat{n} \times \vec{H}_{ext} \right) e^{-\frac{n}{\delta} + i\frac{n}{\delta}}
$$
(19.1.16)

che, a causa dell'elevato valore di  $\frac{1}{5}$  $\delta$ , si estingue rapidamente per  $n > 0$ , allontanandosi di poco dalla superficie; per questo motivo si può considerare sostanzialmente come una corrente superficiale equivalente, pari a:

$$
\vec{J}_{\text{eq}} = \int_0^{+\infty} \vec{J} \, dn = \sigma \int_0^{+\infty} \vec{E}_c \, dn =
$$
\n
$$
= \sigma \frac{1 - i}{\delta \sigma} \left( \hat{n} \times \vec{H}_{\text{ext}} \right) (-1) \left( -\frac{\delta}{1 - i} \right) =
$$
\n
$$
= \hat{n} \times \vec{H}_{\text{ext}}
$$
\n(19.1.17)

che è una equazione formalmente equivalente a quella che lega la corrente superficiale (vista nel caso di conduttore perfetto) al campo magnetico tangenziale, a patto di sostituire, al sottilissimo strato superficiale nel quale la corrente è significativa, una superficie idealizzata di spessore infinitesimo.

Inoltre a questo punto si comprende meglio il significato fisico dell'impedenza superficiale  $Z_s$ , infatti dalla (19.1.15) e (19.1.17) si ha:

$$
\vec{E}_{\text{ext}_{(\text{tang.})}} = Z_s \vec{J}_{\text{eq}} \tag{19.1.18}
$$

cioè  $Z_s$  rappresenta il rapporto (è uno scalare essendo  $\vec{E}_{\text{ext}_{(\text{tang.})}}$  e  $\vec{J}_{\text{eq}}$  paralleli) tra la componente tangenziale del campo elettrico sulla superficie e la corrente superficiale  $\vec{J}_{\rm eq}$ che scorre sul buon conduttore.

L'impedenza superficiale di un conduttore perfetto è nulla: la componente tangenziale del campo alla superficie è sempre nulla qualunque sia la corrente superficiale che scorre; è chiaro quindi che tanto più piccola è l'impedenza superficiale  $Z_s$ , tanto più il buon conduttore si avvicina al conduttore ideale, in quanto la componente tangenziale del campo alla superficie `e piccola anche per valori elevati di corrente.

 $\hat{E}$  interessante verificare analiticamente ciò che l'intuito fisico ci suggerisce: ci si aspetta che, essendo la conducibilità di un buon conduttore elevata ma non infinita, vi sia un flusso di potenza attraverso la superficie, cioè il mezzo dissipa potenza qualora vi sia un campo alla sua superficie; infatti, lungo la direzione  $-\hat{n}$ , il vettore di Poynting complesso ha una componente pari a:

$$
\vec{S}_{c} \cdot (-\hat{n}) = (\vec{E}_{\text{ext}_{(\text{tang.})}} + \vec{E}_{\text{ext}_{(\text{ortog.})}}) \times (\vec{H}_{\text{ext}_{(\text{tang.})}}^{*} + \vec{H}_{\text{ext}_{(\text{ortog.})}}^{*}) \cdot (-\hat{n}) =
$$
\n
$$
= -(\vec{E}_{\text{ext}_{(\text{tang.})}} \times \vec{H}_{\text{ext}_{(\text{tang.})}}^{*}) \cdot \hat{n} - (\vec{E}_{\text{ext}_{(\text{tang.})}} \times \vec{H}_{\text{ext}_{(\text{ortog.})}}^{*}) \cdot \hat{n} +
$$
\n
$$
-(\vec{E}_{\text{ext}_{(\text{ortog.})}} \times \vec{H}_{\text{ext}_{(\text{tang.})}}^{*}) \cdot \hat{n} - (\vec{E}_{\text{ext}_{(\text{ortog.})}} \times \vec{H}_{\text{ext}_{(\text{ortog.})}}^{*}) \cdot \hat{n} =
$$
\n
$$
= -(\vec{E}_{\text{ext}_{(\text{tang.})}} \times \vec{H}_{\text{ext}_{(\text{tang.})}}^{*}) \cdot \hat{n} = -\vec{E}_{c}(n = 0) \times \vec{H}_{\text{ext}}^{*} \cdot \hat{n} =
$$
\n
$$
= -\frac{1 - i}{\delta \sigma} [(\hat{n} \times \vec{H}_{\text{ext}}) \times \vec{H}_{\text{ext}}^{*}] \cdot \hat{n} = \frac{1 - i}{\delta \sigma} [\vec{H}_{\text{ext}}^{*} \times (\hat{n} \times \vec{H}_{\text{ext}})] \cdot \hat{n} =
$$
\n
$$
= \frac{1 - i}{\delta \sigma} |\vec{H}_{\text{ext}}|^{2}
$$
\n(19.1.19)

Pertanto la densità di potenza mediata in un periodo che fluisce attraverso la superficie del conduttore è pari a:

$$
P = \frac{1}{2} \text{Re} \left[ \vec{S}_c \cdot (-\hat{n}) \right] = \frac{1}{2\delta\sigma} \left| \vec{H}_{\text{ext}} \right|^2 = \frac{1}{2\delta\sigma} \left| \vec{J}_{\text{eq}} \right|^2 \tag{19.1.20}
$$

che è diversa da zero, come intuito.

E utile osservare che per  $\sigma \longrightarrow +\infty$  tale densità di potenza tende a zero, coerentemente con quanto detto a proposito del conduttore perfetto.

#### 19.2 - Perdite dovute all'imperfetta conduttività delle pareti

Supponiamo ora che le pareti della guida non siano perfettamente conduttrici. Una trattazione rigorosa del problema in queste condizioni, è, salvo casi particolarissimi, molto difficile.

Cominciamo col ricordare che quando un'onda elettromagnetica incide su una superficie di separazione fra un dielettrico ed un buon conduttore l'onda trasmessa si propaga nella direzione coincidente con la normale alla superficie di separazione.

Dette  $\vec{E}_{\tau}$  e  $\vec{H}_{\tau}$  le componenti di  $\vec{E}$  ed  $\vec{H}$  tangenti alla superficie della guida si ha:

$$
\vec{E}_{\tau} = Z\vec{H}_{\tau} \times \hat{n} \tag{19.2.1}
$$

dove  $\hat{n}$  è il versore della normale alla parete diretto verso l'esterno della guida, quindi verso l'interno della parete.

$$
Z = \sqrt{\frac{\mu}{\epsilon - i\frac{\sigma}{\omega}}} = \sqrt{\frac{\mu\left(\epsilon + i\frac{\sigma}{\omega}\right)}{\epsilon^2 + \frac{\sigma^2}{\omega^2}}}
$$
(19.2.2)

Per  $\epsilon \ll$ σ ω si ha:

$$
Z = \sqrt{\frac{\mu \omega}{-i \sigma}} = \sqrt{\frac{\mu \omega}{\sigma}} \sqrt{i}
$$

D'altra parte  $\sqrt{i} =$  $1+i$  $\sqrt{2}$ , quindi

$$
Z = \sqrt{\frac{\mu \omega}{2\sigma}} (1+i)
$$
 (19.2.3)

dunque:

$$
\vec{E}_{\tau} = \sqrt{\frac{\mu \omega}{2\sigma}} (1+i) \vec{H}_{\tau} \times \hat{n}
$$
 (19.2.4)

Se  $\sigma \longrightarrow \infty \Longrightarrow \vec{E}_{\tau} \longrightarrow 0$ , comunque, per  $\sigma$  grande  $\vec{E}_{\tau}$  è certamente molto piccolo. Ne segue che il campo elettromagnetico di un modo, in una guida con pareti a conduttività finita, sarà diverso di quantità molto piccole, dallo stesso campo in una guida a pareti perfettamente conduttrici.

 $\hat{E}$  però ovvio che il campo, propagandosi, subirà per effetto della conduttività finita delle pareti, un'attenuazione, sicchè dipenderà da z secondo il fattore  $e^{-i\beta z}e^{-\alpha z}$  in cui  $\alpha$ `e positivo e molto piccolo.

Nei problemi pratici interessa conoscere solo il valore di α, differendo poco da quello valido per i conduttori perfetti il valore di β.

Ciò posto, consideriamo due sezioni normali della guida infinitamente vicine, formate con i piani z e z + dz; sia P la potenza media che attraversa la prima sezione; la potenza che attraversa l'altra sezione sarà  $Pe^{-2\alpha dz}$ . La differenza  $P - Pe^{-2\alpha dz}$  fra queste due potenze sar`a, trascurando la potenza dissipata nel mezzo che riempie la guida, la potenza dQ dissipata sulle pareti del tronco di guida compreso fra le due sezioni, ossia, per il teorema di Poynting, il flusso dI del vettore di Poynting attraverso le pareti della porzione di guida considerata.

Se s è il contorno della sezione normale della guida, ogni elemento  $d\Sigma$  di questa parete vale ds dz quindi si ha  $(\Sigma = s \, dz)$ :

$$
dI = \text{Re}\frac{1}{2}\int_{\Sigma}\vec{E}_{\tau}\times\vec{H}_{\tau}^{*}\cdot\hat{n}d\Sigma = \sqrt{\frac{\omega\mu_{1}}{2\sigma}}\frac{1}{2}\int_{s}\left(\vec{H}_{\tau}\times\hat{n}\right)\times\vec{H}_{\tau}^{*}\cdot\hat{n}dz ds =
$$
  
\n
$$
= \sqrt{\frac{\omega\mu_{1}}{2\sigma}}\frac{1}{2}\int_{s}\left(\vec{H}_{\tau}\times\hat{n}\right)\cdot\left(\vec{H}_{\tau}^{*}\times\hat{n}\right)dz ds =
$$
  
\n
$$
= \sqrt{\frac{\omega\mu_{1}}{2\sigma}}\frac{1}{2}dz\int_{s}\left|H_{\tau}\right|^{2}ds
$$
\n(19.2.5)

avendo indicato con  $\mu_1$  la permeabilitá magnetica della parete conduttrice, in modo da distinguerla da  $\mu$  che utilizzeremo per indicare la permeabilitá magnetica del dielettrico all'interno della guida.

Per quanto detto:

$$
dQ = P\left(1 - e^{-2\alpha dz}\right) = dI = \sqrt{\frac{\omega \mu_1}{2\sigma}} \frac{1}{2} dz \int_s \left|H_\tau\right|^2 ds \tag{19.2.6}
$$

Sviluppando in serie si ha:  $1 - e^{-2\alpha dz} \simeq 2\alpha dz$ , per cui

$$
P2\alpha = \sqrt{\frac{\omega \mu_1}{2\sigma}} \frac{1}{2} \int_s |H_\tau|^2 ds
$$

da cui:

$$
\alpha = \frac{1}{4P} \sqrt{\frac{\omega \mu_1}{2\sigma}} \int_s \left| H_\tau \right|^2 ds \tag{19.2.7}
$$

Questa è la formula che consente il calcolo del coefficiente di attenuazione purchè in luogo di  $P$  e di  $\vec{H}_{\tau}$  si pongano i valori di queste grandezze nel caso di conduttori perfetti.

• Consideriamo modi TM, si ha:

$$
\vec{H}_t = \frac{i\omega\epsilon\vec{\nabla}_t E_z \times \hat{z}}{h^2}
$$
\n(19.2.8)

ed anche

$$
P = \frac{\epsilon \omega \beta}{2h^2} \int_{\sigma} E_z E_z^* d\sigma \qquad (19.2.9)
$$

Osserviamo anche che  $H_{\tau}$  che figura nella (19.2.7) è calcolato sulle pareti della guida. Essendo  $E_z$  costante (in particolare zero) sulla parete della guida,  $\vec{\nabla}_t E_z$  è normale alla parete stessa e quindi  $\vec{\nabla}_t E_z \times \hat{z}$  risulta tangente alla parete, cioè  $\vec{H}_t$ , componente tangente alla parete. Quindi:

$$
\vec{H}_{\tau} = \vec{H}_t = \frac{i\omega\epsilon\vec{\nabla}_t E_z \times \hat{z}}{h^2}
$$

Perciò:

$$
\alpha = \frac{1}{4} \sqrt{\frac{\omega \mu_1}{2\sigma}} \frac{\frac{1}{h^4} \int_s \left| i\omega \epsilon \vec{\nabla}_t E_z \times \hat{z} \right|^2 ds}{\frac{\epsilon \omega \beta}{2h^2} \int_{\sigma} E_z E_z^* d\sigma} =
$$
\n
$$
= \frac{1}{4} \sqrt{\frac{\omega \mu_1}{2\sigma}} \frac{2h^2}{\epsilon \omega \beta} \frac{1}{h^4} \omega^2 \epsilon^2 \frac{\int_s \vec{\nabla}_t E_z \cdot \vec{\nabla}_t E_z^* ds}{\int_{\sigma} E_z E_z^* d\sigma} =
$$
\n
$$
= \frac{\omega \epsilon}{2\beta h^2} \sqrt{\frac{\omega \mu_1}{2\sigma}} \frac{\int_s \vec{\nabla}_t E_z \cdot \vec{\nabla}_t E_z^* ds}{\int_{\sigma} E_z E_z^* d\sigma}
$$
\n
$$
(19.2.10)
$$

• Consideriamo modi TE, si ha che adesso alla componente trasversale va aggiunta la componente longitudinale del campo magnetico.

$$
\vec{H}_{\tau} = \vec{H}_t + H_z \hat{z} \quad , \qquad |H_{\tau}|^2 = |H_t|^2 + |H_z|^2 \tag{19.2.11}
$$

Si ha:

$$
\vec{H}_t = -\frac{i\beta}{h^2}\vec{\nabla}_t H_z
$$
\n(19.2.12)

e

$$
P = \frac{\mu \omega \beta}{2h^2} \int_{\sigma} H_z H_z^* d\sigma \tag{19.2.13}
$$

Quindi:

$$
\alpha = \frac{1}{4} \sqrt{\frac{\omega \mu_1}{2\sigma}} \left\{ \frac{\int_s \frac{\beta^2}{h^4} \vec{\nabla}_t H_z \cdot \vec{\nabla}_t H_z^* ds}{\frac{\mu \omega \beta}{2h^2} \int_\sigma H_z H_z^* d\sigma} + \frac{\int_s H_z H_z^* ds}{\frac{\mu \omega \beta}{2h^2} \int_\sigma H_z H_z^* d\sigma} \right\} =
$$
\n
$$
= \frac{1}{4} \sqrt{\frac{\omega \mu_1}{2\sigma}} \frac{2h^2}{\omega \mu \beta} \frac{\beta^2}{h^4} \frac{\int_s \vec{\nabla}_t H_z \cdot \vec{\nabla}_t H_z^* ds}{\int_\sigma H_z H_z^* d\sigma} + \frac{1}{4} \sqrt{\frac{\omega \mu_1}{2\sigma}} \frac{2h^2}{\omega \mu \beta} \frac{\int_s H_z H_z^* ds}{\int_\sigma H_z H_z^* d\sigma}
$$
\n
$$
= \frac{\sqrt{\frac{\omega \mu_1}{2\sigma}} \beta \int_s \vec{\nabla}_t H_z \cdot \vec{\nabla}_t H_z^* ds}{\int_s H_z H_z^* d\sigma} + \frac{\sqrt{\frac{\omega \mu_1}{2\sigma}} h^2 \int_s H_z H_z^* ds}{\int_\sigma H_z H_z^* d\sigma}
$$
\n
$$
\left.\int_\sigma
$$
\n
$$
(19.2.14)
$$

Queste formule permettono il calcolo del coefficiente di attenuazione dovuto alla non perfetta conduttività della parete.

Studiamo come varia  $\alpha$  al variare della frequenza o, che è lo stesso, della pulsazione  $\omega$  per un determinato modo TM.

Si ha intanto che fissato  $h^2$ , resta fissato, indipendentemente da  $\omega$ ,  $E_z$  che soddisfa all'equazione:

$$
\nabla^2 E_z + h^2 E_z = 0 \tag{19.2.15}
$$

in cui non interviene  $\omega$ . Più precisamente resta fissato il rapporto che compare a secondo membro della (19.2.10).

Ne segue quindi che per un modo TM  $\alpha$  varia proporzionalmente a  $\frac{\omega}{\alpha}$ β  $\int\!\omega\mu_1$  $2\sigma$ (in quanto sia  $\epsilon$  che h non dipendono da  $\omega$ ); e ancora, poichè  $\mu$  e  $\sigma$  sono anch'essi indipendenti da  $\omega$ , si ha:

$$
\alpha \propto \frac{\omega^{\frac{3}{2}}}{\beta} = \frac{\omega^{\frac{3}{2}}}{\sqrt{\omega^2 \epsilon \mu - h^2}} = \frac{\omega^{\frac{3}{2}}}{\sqrt{\epsilon \mu} \sqrt{\omega^2 - \frac{h^2}{\epsilon \mu}}}
$$
(19.2.16)

Poichè la pulsazione critica é  $\omega_c =$ h  $\frac{\partial}{\partial \epsilon \mu}$ , si ha:

$$
\alpha_{TM} = \frac{\Pi \omega^{\frac{3}{2}}}{\sqrt{\omega^2 - \omega_c^2}}
$$
 MODI TM (19.2.17)

dove Π é una costante indipendente da  $ω$ .

Si ha:  $\alpha = \infty$  per  $\omega = \omega_c$  e per  $\omega = \infty$ , cioè l'attenuazione è grandissima alla frequenza critica e alle altissime frequenze. Si avrà perciò un valore di  $\omega$  per cui  $\alpha$  è minimo. Per calcolarlo, deriviamo la (19.2.17) rispetto a  $\omega$ ; si ha:

$$
\frac{d\alpha}{d\omega} = \Pi \frac{\frac{3}{2}\omega^{\frac{1}{2}}\sqrt{\omega^{2} - \omega_{c}^{2}} - \frac{1}{\cancel{2}\sqrt{\omega^{2} - \omega_{c}^{2}}}\cancel{\omega^{2}}}{\omega^{2} - \omega_{c}^{2}}}{\omega^{2} - \omega_{c}^{2}} =
$$
\n
$$
= \Pi \frac{\frac{3}{2}\omega^{\frac{1}{2}}(\omega^{2} - \omega_{c}^{2}) - \omega^{\frac{5}{2}}}{(\omega^{2} - \omega_{c}^{2})^{\frac{3}{2}}} =
$$
\n
$$
= \Pi \frac{\omega^{\frac{1}{2}}[3\omega^{2} - 3\omega_{c}^{2} - 2\omega^{2}]}{2(\omega^{2} - \omega_{c}^{2})^{\frac{3}{2}}} =
$$
\n
$$
= \frac{\Pi}{2}\omega^{\frac{1}{2}}\frac{\omega^{2} - 3\omega_{c}^{2}}{(\omega^{2} - \omega_{c}^{2})^{\frac{3}{2}}}
$$
\n(19.2.18)

La (19.2.18) si annulla per  $\omega = \omega_c \sqrt{3}$ , dunque ogni modo TM ha attenuazione minima per una frequenza uguale a  $\sqrt{3}$  volte la frequenza critica.

Passando ai modi TE nel caso generale si può scrivere:

$$
\alpha = \Pi \, \frac{\prime}{2} \frac{\beta}{\sqrt{\omega}} + \frac{\Pi \, \frac{\prime}{1}}{\sqrt{\omega \beta}}
$$

ossia:

$$
\alpha_{TE} = \Pi_2 \sqrt{\omega - \frac{\omega_c^2}{\omega}} + \frac{\Pi_1}{\sqrt{\omega} \sqrt{\omega^2 - \omega_c^2}}
$$
 MODI TE (19.2.19)

Si ha:  $\alpha = \infty$  per  $\omega = \omega_c$  e per  $\omega = \infty$ , esisterà cioè ancora una pulsazione per cui l'attenuazione è minima.

Il calcolo e la discussione di questo minimo, che dipende da  $\Pi_1$  e  $\Pi_2$  e quindi dalla forma della guida, pu`o farsi solo in casi particolari.

Nel caso in cui il primo termine del secondo membro della (19.2.19) è nullo l'attenuazione decresce sempre con la frequenza. Questo è il caso dei modi simmetrici nelle guide circolari. Infatti essendo  $H_z$  funzione solo di  $\rho$ , risulta costante per  $\rho$  =costante.

Quindi su  $s \left| \nabla_t H_z \right| =$  $\partial H_z$  $\frac{\partial u}{\partial n} = 0$ , sicchè manca il primo termine al secondo membro della (19.2.14), cioè  $\alpha$  decresce sempre al crescere di  $\omega$  e si annulla per  $\omega \longrightarrow \infty$ .

19.3 - Formule esplicite del coefficiente di attenuazione nel caso di guide  $rettangolari$ 

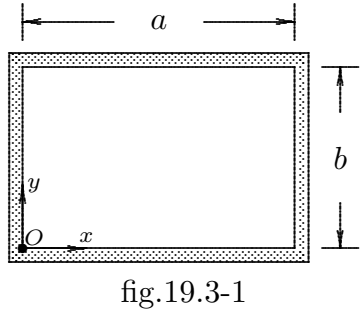

Consideriamo i modi $TE.$ 

In tal caso si ha:

$$
H_z = A \cos \frac{p \pi x}{a} \cos \frac{q \pi y}{b} e^{-i\beta z} e^{i\omega t}
$$
 (19.3.1)

$$
\vec{\nabla}_t H_z = \frac{\partial H_z}{\partial x} \hat{x} + \frac{\partial H_z}{\partial y} \hat{y} = -A \frac{p\pi}{a} \sin \frac{p\pi x}{a} \cos \frac{q\pi y}{b} e^{-i\beta z} e^{i\omega t} \hat{x} - A \frac{q\pi}{b} \cos \frac{p\pi x}{a} \sin \frac{q\pi y}{b} e^{-i\beta z} e^{i\omega t} \hat{y}
$$
(19.3.2)

$$
H_z H_z^* = A^2 \cos^2 \frac{p \pi x}{a} \cos^2 \frac{q \pi y}{b}
$$
 (19.3.3)

$$
\vec{\nabla}_t H_z \cdot \vec{\nabla}_t H_z^* = A^2 \frac{p^2 \pi^2}{a^2} \sin^2 \frac{p \pi x}{a} \cos^2 \frac{q \pi y}{b} + A^2 \frac{q^2 \pi^2}{b^2} \cos^2 \frac{p \pi x}{a} \sin^2 \frac{q \pi y}{b}
$$
(19.3.4)

$$
\int_{s} H_{z} H_{z}^{*} ds = \int_{s} A^{2} \cos^{2} \frac{p \pi x}{a} \cos^{2} \frac{q \pi y}{b} ds = \begin{cases} A^{2}(a+b) & \text{per } p \neq 0, \ q \neq 0 \\ A^{2}(a+2b) & \text{per } p \neq 0, \ q = 0 \\ A^{2}(2a+b) & \text{per } p = 0, \ q \neq 0 \end{cases}
$$
(19.3.5)

$$
\int_{\sigma} H_z H_z^* d\sigma = A^2 \int_{\sigma} \cos^2 \frac{p \pi x}{a} \cos^2 \frac{q \pi y}{b} dx dy =
$$
\n
$$
= A^2 \int_0^a \cos^2 \frac{p \pi x}{a} dx \int_0^b \cos^2 \frac{q \pi y}{b} dy = \begin{cases} \frac{1}{4} A^2 ab & \text{per } p \neq 0, \ q \neq 0\\ \frac{1}{2} A^2 ab & \text{per } p \neq 0, \ q = 0\\ \frac{1}{2} A^2 ab & \text{per } p = 0, \ q \neq 0 \end{cases}
$$
\n(19.3.6)

$$
\int_{s} \vec{\nabla}_{t} H_{z} \cdot \vec{\nabla}_{t} H_{z}^{*} ds = A^{2} \int_{s} \left\{ \frac{p^{2} \pi^{2}}{a^{2}} \sin^{2} \frac{p \pi x}{a} \cos^{2} \frac{q \pi y}{b} + \frac{q^{2} \pi^{2}}{b^{2}} \cos^{2} \frac{p \pi x}{a} \sin^{2} \frac{q \pi y}{b} \right\} ds =
$$
\n
$$
= \begin{cases}\nA^{2} a \frac{p^{2} \pi^{2}}{a^{2}} + A^{2} b \frac{q^{2} \pi^{2}}{b^{2}} & \text{per } p \neq 0, \ q \neq 0 \\
A^{2} a \frac{p^{2} \pi^{2}}{a^{2}} & \text{per } p \neq 0, \ q = 0 \\
A^{2} b \frac{q^{2} \pi^{2}}{b^{2}} & \text{per } p = 0, \ q \neq 0\n\end{cases}
$$
\n
$$
(19.3.7)
$$

Sostituendo le formule (19.3.5)÷(19.3.7), relative al caso  $p \neq 0$ ,  $q \neq 0$ , nella (19.2.14), e indicando con  $\mu_1$  la permeabilitá magnetica del conduttore e con  $\mu$  quella del dielettrico, si ha:

$$
\alpha = \frac{\sqrt{\frac{\omega \mu_1}{2\sigma}} \beta}{2\omega \mu h^2} \frac{A^2 a \frac{p^2 \pi^2}{a^2} + A^2 b \frac{q^2 \pi^2}{b^2}}{\frac{1}{4} A^2 ab} + \frac{\sqrt{\frac{\omega \mu_1}{2\sigma}} h^2}{2\omega \mu \beta} \frac{A^2 (a+b)}{\frac{1}{4} A^2 ab}
$$
(19.3.8)

Sostituendo a  $\beta$  l'espressione  $\beta = \omega \sqrt{\epsilon \mu} \sqrt{1 - \mu^2}$  $\omega_c^2$  $\frac{\omega_c^2}{\omega_s^2}$  e ad  $h^2$  l'espressione  $\frac{p^2 \pi^2}{a^2}$  $\frac{1}{a^2}$  +  $q^2\pi^2$  $b^2$ al denominatore del primo termine e l'espressione  $h^2 = \omega_c^2 \epsilon \mu$  al numeratore del secondo termine, l'equazione (19.3.8) diventa:

$$
\alpha = \frac{\sqrt{\frac{\omega \mu_1}{2\sigma}} \omega \sqrt{\epsilon \mu} \sqrt{1 - \frac{\omega_c^2}{\omega^2}}} {2\omega \mu \left(\frac{p^2 \pi^2}{a^2} + \frac{q^2 \pi^2}{b^2}\right)} \frac{A^2 a \frac{p^2 \pi^2}{a^2} + A^2 b \frac{q^2 \pi^2}{b^2}}{\frac{1}{4} A^2 ab} + \frac{\sqrt{\frac{\omega \mu_1}{2\sigma}} \omega_c^2 \epsilon \mu}{2\omega \mu \omega \sqrt{\epsilon \mu} \sqrt{1 - \frac{\omega_c^2}{\omega^2}}} \frac{A^2 (a+b)}{\frac{1}{4} A^2 ab} (19.3.9)
$$

ossia:

$$
\alpha = \frac{1}{2} \sqrt{\frac{\omega \mu_1 \epsilon}{2 \sigma \mu}} \sqrt{1 - \frac{\omega_c^2}{\omega^2} \frac{a \frac{p^2}{a^2} + b \frac{q^2}{b^2}}{\frac{1}{4} \left(\frac{p^2}{a^2} + \frac{q^2}{b^2}\right) ab}} + \frac{1}{2} \sqrt{\frac{\omega \mu_1 \epsilon}{2 \sigma \mu}} \left(\frac{\omega_c^2}{\omega^2}\right) \frac{1}{\sqrt{1 - \frac{\omega_c^2}{\omega^2}}} \frac{(a+b)}{\frac{1}{4}ab} \quad (19.3.10)
$$

che si puó ancora scrivere:

$$
\alpha = \frac{2}{b} \sqrt{\frac{\omega \mu_1 \epsilon}{2\sigma\mu}} \sqrt{1 - \frac{\omega_c^2}{\omega^2} \frac{a\frac{p^2}{a^2} + b\frac{q^2}{b^2}}{\left(\frac{p^2}{a^2} + \frac{q^2}{b^2}\right)a}} + \frac{2}{b} \sqrt{\frac{\omega \mu_1 \epsilon}{2\sigma\mu}} \left(\frac{\omega_c^2}{\omega^2}\right) \frac{1}{\sqrt{1 - \frac{\omega_c^2}{\omega^2}}} \left(1 + \frac{b}{a}\right) \quad (19.3.11)
$$

Consideriamo l'espressione

$$
\frac{a\frac{p^2}{a^2} + b\frac{q^2}{b^2}}{\left(\frac{p^2}{a^2} + \frac{q^2}{b^2}\right)a}
$$
\n(19.3.12)

Moltiplicando numeratore e denominatore per  $\frac{b^2}{a}$ a , si ha:

$$
\frac{a\frac{p^2}{a^2} + b\frac{q^2}{b^2}}{\left(\frac{p^2}{a^2} + \frac{q^2}{b^2}\right)a} = \frac{\frac{b}{a}\left(\frac{b}{a}p^2 + q^2\right)}{\frac{b^2}{a^2}p^2 + q^2}
$$
(19.3.13)

In definitiva il coefficiente di attenuazione competente al modo  $TE_{pq}$  ( $p \neq 0, q \neq 0$ ) ´e:

$$
\alpha_{TE} = \frac{2}{b} \sqrt{\frac{\pi \epsilon \mu_1 f}{\mu \sigma}} \left\{ \frac{\frac{b}{a} \left(\frac{b}{a} p^2 + q^2\right)}{\left(\frac{b}{a}\right)^2 p^2 + q^2} \left[1 - \left(\frac{f_c}{f}\right)^2\right] + \left(1 + \frac{b}{a}\right) \left(\frac{f_c}{f}\right)^2 \right\} \frac{1}{\sqrt{1 - \left(\frac{f_c}{f}\right)^2}}
$$
\n(19.3.14)

Analogamente sostituendo le formule (19.3.5)÷(19.3.7), relative al caso  $p \neq 0, q = 0$ , nella (19.2.14), si ha:

$$
\alpha_{TEp0} = \frac{2}{b} \sqrt{\frac{\pi \epsilon \mu_1 f}{\mu \sigma}} \left[ \frac{1}{2} + \frac{b}{a} \left( \frac{f_c}{f} \right)^2 \right] \frac{1}{\sqrt{1 - \left( \frac{f_c}{f} \right)^2}}
$$
(19.3.15)

che vale anche per i modi $\mathrm{TE}_{0q}$ scambiando  $a$  con  $b.$ 

Consideriamo i modi TM.

In tal caso si ha:

$$
E_z = A \sin \frac{p\pi x}{a} \sin \frac{q\pi y}{b} e^{-i\beta z} e^{i\omega t}
$$
 (19.3.16)

٦

$$
\vec{\nabla}_t E_z = \frac{\partial E_z}{\partial x}\hat{x} + \frac{\partial E_z}{\partial y}\hat{y} = A\frac{p\pi}{a}\cos\frac{p\pi x}{a}\sin\frac{q\pi y}{b}e^{-i\beta z}e^{i\omega t}\hat{x} + A\frac{q\pi}{b}\sin\frac{p\pi x}{a}\cos\frac{q\pi y}{b}e^{-i\beta z}e^{i\omega t}\hat{y}
$$
(19.3.17)

$$
E_z E_z^* = A^2 \sin^2 \frac{p \pi x}{a} \sin^2 \frac{q \pi y}{b}
$$
 (19.3.18)

$$
\vec{\nabla}_t E_z \cdot \vec{\nabla}_t E_z^* = A^2 \frac{p^2 \pi^2}{a^2} \cos^2 \frac{p \pi x}{a} \sin^2 \frac{q \pi y}{b} + A^2 \frac{q^2 \pi^2}{b^2} \sin^2 \frac{p \pi x}{a} \cos^2 \frac{q \pi y}{b}
$$
(19.3.19)

$$
\int_{\sigma} E_z E_z^* d\sigma = A \int_{\sigma} \sin^2 \frac{p \pi x}{a} \sin^2 \frac{q \pi y}{b} dx dy = A \int_0^a \sin^2 \frac{p \pi x}{a} dx \int_0^b \sin^2 \frac{q \pi y}{b} dy = \frac{1}{4} A^2 ab
$$
\n(19.3.20)

——————————— S.Barbarino - Appunti di Microonde ———————————

$$
\int_{s} \vec{\nabla}_{t} E_{z} \cdot \vec{\nabla}_{t} E_{z}^{*} ds = A^{2} \int_{s} \left\{ \frac{p^{2} \pi^{2}}{a^{2}} \cos^{2} \frac{p \pi x}{a} \sin^{2} \frac{q \pi y}{b} + \frac{q^{2} \pi^{2}}{b^{2}} \sin^{2} \frac{p \pi x}{a} \cos^{2} \frac{q \pi y}{b} \right\} ds =
$$
  
=  $A^{2} b \frac{p^{2} \pi^{2}}{a^{2}} + A^{2} a \frac{q^{2} \pi^{2}}{b^{2}}$  (19.3.21)

Sostituendo le formule  $(19.3.20) \div (19.3.21)$  nella  $(19.2.10)$ , si ha:

$$
\alpha = \frac{\omega \epsilon}{2\beta h^2} \sqrt{\frac{\omega \mu_1}{2\sigma}} \frac{A^2 b \frac{p^2 \pi^2}{a^2} + A^2 a \frac{q^2 \pi^2}{b^2}}{\frac{1}{4} A^2 ab}
$$
(19.3.22)

Sostituendo a $\beta$  l'espressione $\beta = \omega \sqrt{\epsilon \mu} \sqrt{1-\epsilon}$  $\omega_c^2$  $\frac{\omega_c^2}{\omega^2}$  e ad  $h^2$  l'espressione  $\frac{p^2 \pi^2}{a^2}$  $\frac{1}{a^2}$  +  $q^2\pi^2$  $\frac{1}{b^2}$ , l'equazione (19.3.22) diventa:

$$
\alpha = \frac{\omega \epsilon}{2\omega\sqrt{\epsilon\mu}} \sqrt{1 - \frac{\omega_c^2}{\omega^2}} \sqrt{\frac{\omega\mu_1}{2\sigma}} \frac{A^2 b \frac{p^2 \pi^2}{a^2} + A^2 a \frac{q^2 \pi^2}{b^2}}{4 A^2 a b \left(\frac{p^2 \pi^2}{a^2} + \frac{q^2 \pi^2}{b^2}\right)}
$$
(19.3.23)

 $\Omega$ 

che si puó scrivere:

$$
\alpha = \frac{2}{b} \frac{1}{\sqrt{1 - \frac{\omega_c^2}{\omega^2}}} \sqrt{\frac{\omega \epsilon \mu_1}{2\sigma\mu}} \frac{b\frac{p^2}{a^2} + a\frac{q^2}{b^2}}{a\left(\frac{p^2}{a^2} + \frac{q^2}{b^2}\right)}
$$
(19.3.24)

Consideriamo l'espressione:

$$
\frac{b\frac{p^2}{a^2} + a\frac{q^2}{b^2}}{a\left(\frac{p^2}{a^2} + \frac{q^2}{b^2}\right)}
$$
(19.3.25)

Moltiplicando numeratore e denominatore per  $\frac{b^2}{a}$ a , si ha:

$$
\frac{b\frac{p^2}{a^2} + a\frac{q^2}{b^2}}{a\left(\frac{p^2}{a^2} + \frac{q^2}{b^2}\right)} = \frac{\frac{b^3}{a^3}p^2 + q^2}{\frac{b^2}{a^2}p^2 + q^2}
$$
\n(19.3.26)

In definitiva il coefficiente di attenuazione competente al modo  $TM$  é:

$$
\alpha_{TM} = \frac{2}{b} \sqrt{\frac{\pi \epsilon \mu_1 f}{\mu \sigma}} \frac{\left(\frac{b}{a}\right)^3 p^2 + q^2}{\left(\frac{b}{a}\right)^2 p^2 + q^2} \frac{1}{\sqrt{1 - \left(\frac{f_c}{f}\right)^2}}
$$
(19.3.27)

Per una data frequenza il coefficiente di attenuazione può essere sempre ridotto aumentando le dimensioni della guida, ma in pratica tale procedimento è ovviamente limitato perchè occorre tener conto della possibilità di vedere apparire modi indesiderati di ordine superiore.

Il confronto fra guide di diverse sezioni, ma di egual perimetro e quindi di eguale estensione di metallo, mostra che si ha un minimo di attenuazione per una data frequenza quando:

$$
\frac{\partial \alpha}{\partial a} - \frac{\partial \alpha}{\partial b} = 0 \tag{19.3.28}
$$

In tal modo si trova che il rapporto ottimo fra a e b varia con la frequenza; il coefficiente di attenuazione, quindi, ha un minimo assoluto quando è anche soddisfatta la relazione

$$
\frac{\partial \alpha}{\partial f} = 0 \tag{19.3.29}
$$

Risolvendo queste equazioni per il caso dell'onda  $TE_{10}$  si ottiene come rapporto ottimo a  $\frac{\infty}{b}$  il valore 0.85 per un'onda eccitante di frequenza ∼ 5GHz e per un perimetro di 40cm.

Queste condizioni di ottimo permettono però l'esistenza simultanea di altri modi ed è generalmente più importante assicurarsi che esista un modo soltanto.

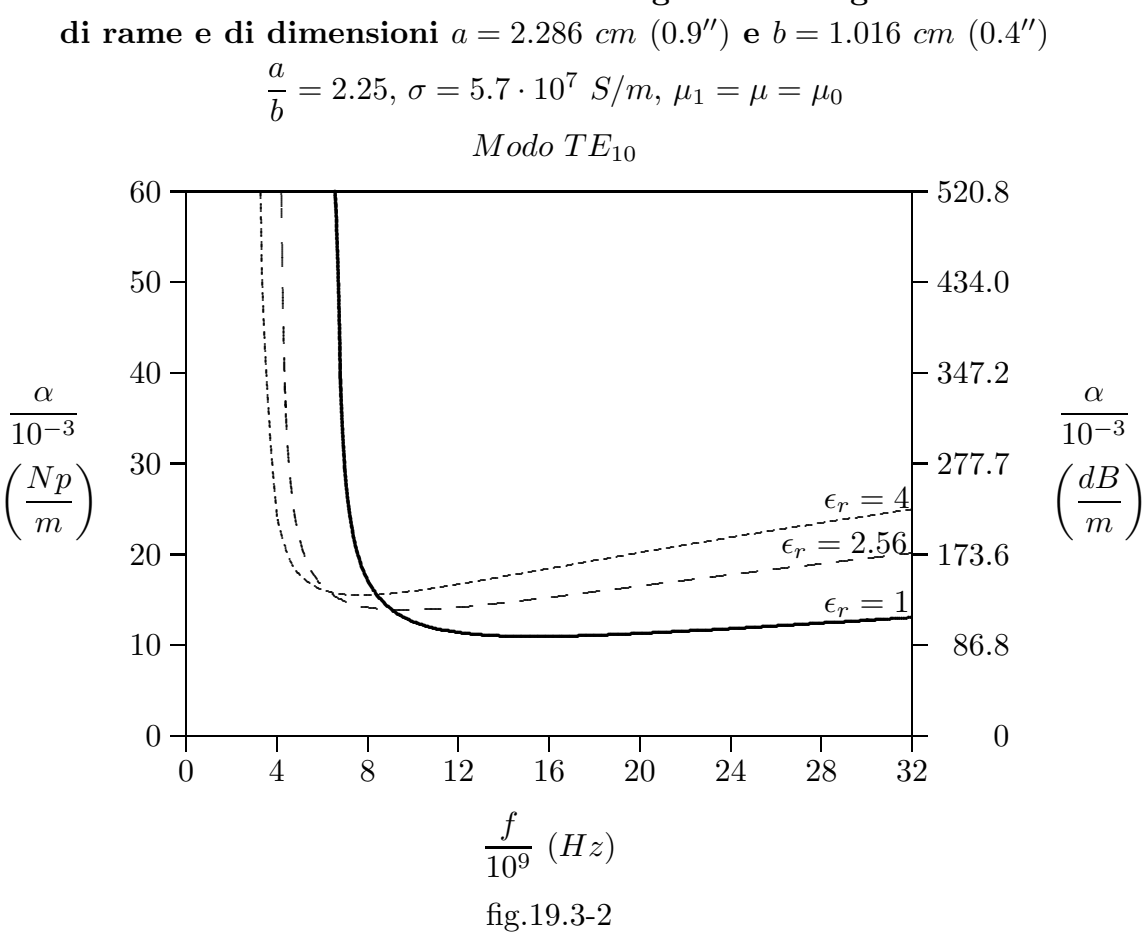

Coefficiente di attenuazione in guida rettangolare

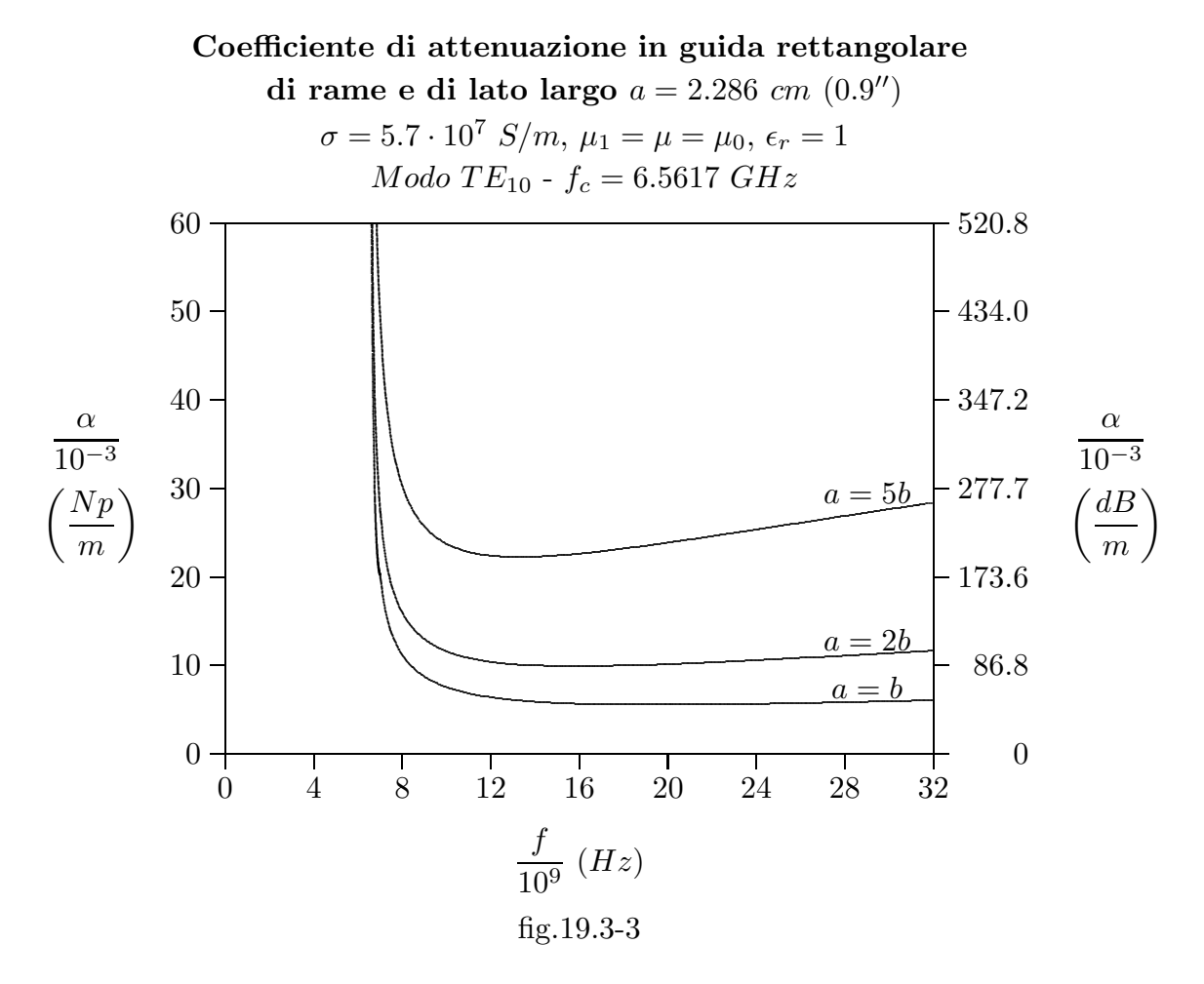

Dalla teoria delle guide d'onda e dalla figura 19.3-3 si possono dedurre alcune caratteristiche del modo  $TE_{10}$  che giustificano certe scelte tecniche. Come sappiamo, la frequenza critica del modo dominante  $TE_{10}$  risulta, in guida vuota,  $\frac{c}{2a}$ e quella competente al modo successivo  $TE_{01}$  risulta  $\frac{c}{2b}$ ; riducendo b dal valore a al valore  $\frac{a}{2}$ 2 la frequenza di cutoff del secondo modo cresce con continuitá da  $f_{cTE10}$  a  $2f_{cTE10}$ .

Per  $b < \frac{a}{2}$  $\frac{\alpha}{2}$ , il secondo modo della guida é il  $TE_{20}$ , con frequenza di cutoff pari a  $2f_{cTE10}$ . Perció ridurre b al di sotto del valore  $\frac{a}{2}$ non comporta vantaggi quanto a larghezza della banda in cui la guida é unimodale.  $\overline{D}$ 'altra parte la figura 19.3-3 mostra che l'attenuazione del modo  $TE_{10}$  cresce, a parità di a e di frequenza, quando b decresce. Perció ridurre b al di sotto di  $\frac{a}{2}$ 2 comporta un aumento dell'attenuazione. Queste due conclusioni spiegano perché la normalizzazione internazionale delle guide d'onda rettangolari ordinarie fissa  $\frac{b}{-}$  $\frac{a}{a}$   $\approx$ 1 2 . Se qualche guida ha la dimensione b leggermente diversa (come nel caso di figura  $19.3-3$  é per motivi di costruzione.

19.4 - Formule esplicite del coefficiente di attenuazione nel caso di guide circolari  $\sim$ ............ ........... .........

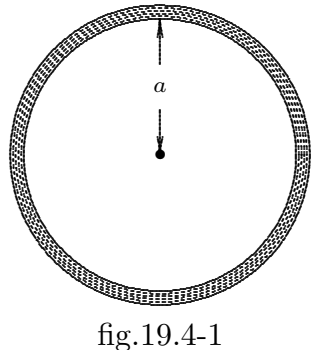

Consideriamo i modi  $TE$ .

In tal caso si ha:

$$
H_z = C_{\nu} J_{\nu} \left( \frac{x'_{\nu r}}{a} \rho \right) \cos \nu \phi e^{-i\beta z} e^{i\omega t}
$$
 (19.4.1)

$$
\vec{\nabla}_{t} H_{z} = \frac{\partial H_{z}}{\partial \rho} \hat{e}_{\rho} + \frac{1}{\rho} \frac{\partial H_{z}}{\partial \phi} \hat{e}_{\phi} = C_{\nu} \frac{x'_{\nu r}}{a} J'_{\nu} \left( \frac{x'_{\nu r}}{a} \rho \right) \cos \nu \phi e^{-i\beta z} e^{i\omega t} \hat{e}_{\rho} - \n- \nu \frac{1}{\rho} C_{\nu} J_{\nu} \left( \frac{x'_{\nu r}}{a} \rho \right) \sin \nu \phi e^{-i\beta z} e^{i\omega t} \hat{e}_{\phi}
$$
\n(19.4.2)

$$
H_z H_z^* = C_\nu^2 \left[ J_\nu \left( \frac{x \, \mathit{L}_r}{a} \rho \right) \right]^2 \cos^2 \nu \phi \tag{19.4.3}
$$

$$
\vec{\nabla}_t H_z \cdot \vec{\nabla}_t H_z^* = C_\nu^2 \frac{x \frac{\nu}{\nu r}}{a^2} \left[ J'_{\nu} \left( \frac{x \frac{\nu}{\nu r}}{a} \rho \right) \right]^2 \cos^2 \nu \phi + \nu^2 \frac{1}{\rho^2} C_\nu^2 \left[ J_{\nu} \left( \frac{x \frac{\nu}{\nu r}}{a} \rho \right) \right]^2 \sin^2 \nu \phi \tag{19.4.4}
$$

$$
\int_{\sigma} H_z H_z^* d\sigma = C_{\nu}^2 \int_{\sigma} \left[ J_{\nu} \left( \frac{x'_{\nu r}}{a} \rho \right) \right]^2 \cos^2 \nu \phi d\sigma = C_{\nu}^2 \int_{0}^{2\pi} \int_{0}^{a} \left[ J_{\nu} \left( \frac{x'_{\nu r}}{a} \rho \right) \right]^2 \cos^2 \nu \phi \rho d\rho d\phi =
$$
  

$$
= C_{\nu}^2 \int_{0}^{2\pi} \cos^2 \nu \phi d\phi \int_{0}^{a} \rho \left[ J_{\nu} \left( \frac{x'_{\nu r}}{a} \rho \right) \right]^2 d\rho
$$
(19.4.5)

Per risolvere l'ultimo integrale della (19.4.5) si richiede l'impiego dell'integrale di Lommel:

$$
\int_0^a x \left[ J_\nu(kx) \right]^2 dx = \frac{1}{2} a^2 \left\{ \left[ J_\nu\ ' (ka) \right]^2 + \left( 1 - \frac{\nu^2}{k^2 a^2} \right) \left[ J_\nu(ka) \right]^2 \right\} \tag{19.4.6}
$$

Pertanto il risultato dell'ultimo integrale della  $(19.4.5)$  é:

$$
\int_0^a \rho \left[ J_\nu \left( \frac{x'_{\nu r}}{a} \rho \right) \right]^2 d\rho = \frac{1}{2} a^2 \left\{ \left[ J_\nu \left( \left( x'_{\nu r} \right) \right)^2 + \left( 1 - \frac{\nu^2}{x \frac{\prime 2}{\nu r}} \right) \left[ J_\nu \left( x'_{\nu r} \right) \right]^2 \right\} =
$$

$$
= \frac{1}{2} a^2 \left( 1 - \frac{\nu^2}{x \frac{\prime 2}{\nu r}} \right) \left[ J_\nu \left( x'_{\nu r} \right) \right]^2 \tag{19.4.7}
$$

essendo:

$$
\left[J_{\nu}^{\ \prime}(x'_{\ \nu r})\right]^2 = 0\tag{19.4.8}
$$

Quindi, tenendo conto che  $\int_{0}^{2\pi}$ 0  $\cos^2 \nu \phi d\phi = \pi$ , l'equazione (19.4.5) diventa:

$$
\int_{\sigma} H_z H_z^* d\sigma = \frac{1}{2} \pi a^2 C_\nu^2 \left( 1 - \frac{\nu^2}{x \frac{r_2}{\nu r}} \right) \left[ J_\nu (x'_{\nu r}) \right]^2 \tag{19.4.9}
$$

$$
\int_{s} H_{z} H_{z}^{*} ds = C_{\nu}^{2} \int_{s} \left[ J_{\nu} \left( \frac{x \, {}_{\nu r}'}{a} \rho \right) \right]^{2} \cos^{2} \nu \phi ds = C_{\nu}^{2} \int_{0}^{2\pi} \left[ J_{\nu} \left( \frac{x \, {}_{\nu r}'}{a} a \right) \right]^{2} \cos^{2} \nu \phi a d\phi =
$$
  
=  $a \pi C_{\nu}^{2} \left[ J_{\nu} \left( x \, {}_{\nu r} \right) \right]^{2}$  (19.4.10)

$$
\int_{s} \vec{\nabla}_{t} H_{z} \cdot \vec{\nabla}_{t} H_{z}^{*} ds = C_{\nu}^{2} \int_{s} \left\{ \frac{x \, \frac{\nu}{\nu r}}{a^{2}} \left[ J \, {}^{\prime}{}_{\nu} \left( \frac{x \, {}^{\prime}{}_{\nu r}}{a} \rho \right) \right]_{\text{cos}^{2} \nu \phi}^{2} + \nu^{2} \frac{1}{\rho^{2}} \left[ J \, {}_{\nu} \left( \frac{x \, {}^{\prime}{}_{\nu r}}{a} \rho \right) \right]_{\text{sin}^{2} \nu \phi}^{2} \right\} ds = \pi C_{\nu}^{2} \frac{x \, \frac{\nu}{\nu r}}{a} \left[ J \, {}^{\prime}{}_{\nu} \left( x \, {}^{\prime}{}_{\nu r} \right) \right]^{2} + \pi C_{\nu}^{2} \frac{\nu^{2}}{a} \left[ J \, {}_{\nu} \left( x \, {}^{\prime}{}_{\nu r} \right) \right]^{2} = \pi C_{\nu}^{2} \frac{\nu^{2}}{a} \left[ J \, {}_{\nu} \left( x \, {}^{\prime}{}_{\nu r} \right) \right]^{2} \tag{19.4.11}
$$

in quanto:

$$
\left[J_{\nu}^{\ \prime}(x_{\ \nu r}^{\ \prime})\right]^2 = 0\tag{19.4.12}
$$

Sostituendo le formule  $(19.4.9) \div (19.4.11)$  nella  $(19.2.14)$ , si ha:

$$
\alpha = \frac{\sqrt{\frac{\omega \mu_1}{2\sigma}} \beta}{2\omega \mu h^2} \frac{\nu^2}{\frac{1}{2}a^2 \left(1 - \frac{\nu^2}{x \frac{\nu^2}{\nu r}}\right)} + \frac{\sqrt{\frac{\omega \mu_1}{2\sigma}} h^2}{2\omega \mu \beta} \frac{1}{\frac{1}{2}a \left(1 - \frac{\nu^2}{x \frac{\nu^2}{\nu r}}\right)}
$$
(19.4.13)

Sostituendo a  $\beta$  l'espressione  $\beta = \omega \sqrt{\epsilon \mu} \sqrt{1 - \epsilon^2}$  $\omega_c^2$  $\frac{\omega_c^2}{\omega^2}$  e ad  $h^2$  l'espressione  $h^2 = \frac{x \frac{r^2}{\nu r}}{a^2}$  $a^2$ al denominatore del primo termine e l'espressione  $h^2 = \omega_c^2 \epsilon \mu$  al numeratore del secondo termine, l'equazione (19.4.13) diventa:

$$
\alpha = \frac{\sqrt{\frac{\omega \mu_1}{2\sigma}} \omega \sqrt{\epsilon \mu} \sqrt{1 - \frac{\omega_c^2}{\omega^2}}} {2\omega \mu \frac{x_{\nu r}^{\prime 2}}{a^2}} \frac{\nu^2}{\frac{1}{2}a^2 \left(1 - \frac{\nu^2}{x_{\nu r}^{\prime 2}}\right)} + \frac{\sqrt{\frac{\omega \mu_1}{2\sigma}} \omega_c^2 \epsilon \mu}{2\omega \mu \omega \sqrt{\epsilon \mu} \sqrt{1 - \frac{\omega_c^2}{\omega^2}} \frac{1}{2}a \left(1 - \frac{\nu^2}{x_{\nu r}^{\prime 2}}\right)}
$$
(19.4.14)

ossia:

$$
\alpha = \sqrt{\frac{\omega \epsilon \mu_1}{2\sigma\mu}} \sqrt{1 - \frac{\omega_c^2}{\omega^2} \frac{x \frac{\nu^2}{\nu r}}{a \left(1 - \frac{\nu^2}{x \frac{\nu^2}{\nu r}}\right)}} + \sqrt{\frac{\omega \epsilon \mu_1}{2\sigma\mu}} \frac{\omega_c^2}{\omega^2} \frac{1}{\sqrt{1 - \frac{\omega_c^2}{\omega^2}} a \left(1 - \frac{\nu^2}{x \frac{\nu^2}{\nu r}}\right)}
$$
(19.4.15)

——————————— S.Barbarino - Appunti di Microonde ———————————

$$
\alpha = \frac{1}{a} \sqrt{\frac{\omega \epsilon \mu_1}{2\sigma \mu}} \left[ \left( 1 - \frac{\omega_c^2}{\omega^2} \right) \frac{\nu^2}{(x \frac{\prime 2}{\nu r} - \nu^2)} + \frac{\omega_c^2}{\omega^2} \frac{x \frac{\prime 2}{\nu r}}{(x \frac{\prime 2}{\nu r} - \nu^2)} \right] \frac{1}{\sqrt{1 - \frac{\omega_c^2}{\omega^2}}} \tag{19.4.16}
$$

In definitiva:

$$
\alpha_{TE} = \frac{1}{a} \sqrt{\frac{\pi \epsilon \mu_1 f}{\sigma \mu}} \left[ \frac{f_c^2}{f^2} + \frac{\nu^2}{x \frac{r^2}{\nu r} - \nu^2} \right] \frac{1}{\sqrt{1 - \frac{f_c^2}{f^2}}} \tag{19.4.17}
$$

Consideriamo i modi TM.

In tal caso si ha:

$$
E_z = C_{\nu} J_{\nu} \left(\frac{x_{\nu r}}{a} \rho\right) \cos \nu \phi e^{-i\beta z} e^{i\omega t}
$$
 (19.4.18)

$$
\vec{\nabla}_t E_z = \frac{\partial E_z}{\partial \rho} \hat{e}_{\rho} + \frac{1}{\rho} \frac{\partial E_z}{\partial \phi} \hat{e}_{\phi} = C_{\nu} \frac{x_{\nu r}}{a} J'_{\nu} \left( \frac{x_{\nu r}}{a} \rho \right) \cos \nu \phi e^{-i\beta z} e^{i\omega t} \hat{e}_{\rho} -
$$
\n
$$
- \nu \frac{1}{\rho} C_{\nu} J_{\nu} \left( \frac{x_{\nu r}}{a} \rho \right) \sin \nu \phi e^{-i\beta z} e^{i\omega t} \hat{e}_{\phi} \tag{19.4.19}
$$

$$
E_z E_z^* = C_\nu^2 \left[ J_\nu \left( \frac{x_{\nu r}}{a} \rho \right) \right]^2 \cos^2 \nu \phi \tag{19.4.20}
$$

$$
\vec{\nabla}_t E_z \cdot \vec{\nabla}_t E_z^* = C_\nu^2 \frac{x_{\nu r}^2}{a^2} \left[ J'_{\nu} \left( \frac{x_{\nu r}}{a} \rho \right) \right]^2 \cos^2 \nu \phi + \nu^2 \frac{1}{\rho^2} C_\nu^2 \left[ J_\nu \left( \frac{x_{\nu r}}{a} \rho \right) \right]^2 \sin^2 \nu \phi \tag{19.4.21}
$$

$$
\int_{\sigma} E_z^* E_z d\sigma = C_{\nu}^2 \int_{\sigma} \left[ J_{\nu} \left( \frac{x_{\nu r}}{a} \rho \right) \right]^2 \cos^2 \nu \phi d\sigma = C_{\nu}^2 \int_0^{2\pi} \int_0^a \left[ J_{\nu} \left( \frac{x_{\nu r}}{a} \rho \right) \right]^2 \cos^2 \nu \phi \rho d\rho d\phi =
$$
  

$$
= C_{\nu}^2 \int_0^{2\pi} \cos^2 \nu \phi d\phi \int_0^a \rho \left[ J_{\nu} \left( \frac{x_{\nu r}}{a} \rho \right) \right]^2 d\rho
$$
(19.4.22)

Per risolvere l'ultimo integrale della (19.4.22) si richiede l'impiego dell'integrale di Lommel:

$$
\int_0^a x \left[ J_\nu(kx) \right]^2 dx = \frac{1}{2} a^2 \left\{ \left[ J_\nu \prime(ka) \right]^2 + \left( 1 - \frac{\nu^2}{k^2 a^2} \right) \left[ J_\nu(ka) \right]^2 \right\} \tag{19.4.23}
$$

Pertanto il risultato dell'ultimo integrale della (19.4.22) é:

$$
\int_0^a \rho \left[ J_\nu \left( \frac{x_{\nu r}}{a} \rho \right) \right]^2 d\rho = \frac{1}{2} a^2 \left\{ \left[ J_\nu \left( \left( x_{\nu r} \right) \right)^2 + \left( 1 - \frac{\nu^2}{x_{\nu r}^2} \right) \left[ J_\nu(x_{\nu r}) \right]^2 \right\} = \frac{1}{2} a^2 \left[ J_\nu \left( \left( x_{\nu r} \right) \right)^2 \right] \tag{19.4.24}
$$

essendo:

$$
[J_{\nu}(x_{\nu r})]^{2} = 0 \tag{19.4.25}
$$

Quindi, tenendo conto che  $\int_{0}^{2\pi}$ 0  $\cos^2 \nu \phi d\phi = \pi$ , l'equazione (19.4.22) diventa:

$$
\int_{\sigma} E_z E_z^* d\sigma = \frac{1}{2} \pi a^2 C_\nu^2 \left[ J_\nu \ ' (x_{\nu r}) \right]^2 \tag{19.4.26}
$$

$$
\int_{s} \vec{\nabla}_{t} E_{z} \cdot \vec{\nabla}_{t} E_{z}^{*} ds = C_{\nu}^{2} \int_{s} \left\{ \frac{x_{\nu r}^{2}}{a^{2}} \left[ J_{\nu} \left( \frac{x_{\nu r}}{a} \rho \right) \right]_{\text{cos}^{2}}^{2} \nu \phi + \nu^{2} \frac{1}{\rho^{2}} \left[ J_{\nu} \left( \frac{x_{\nu r}}{a} \rho \right) \right]_{\text{sin}^{2}}^{2} \nu \phi \right\} ds =
$$

$$
= \pi C_{\nu}^{2} \frac{x_{\nu r}^{2}}{a} \left[ J_{\nu} \left( x_{\nu r} \right) \right]^{2} + \pi C_{\nu}^{2} \frac{\nu^{2}}{a} \left[ J_{\nu} \left( x_{\nu r} \right) \right]^{2} = \pi C_{\nu}^{2} \frac{x_{\nu r}^{2}}{a} \left[ J_{\nu} \left( x_{\nu r} \right) \right]^{2} \tag{19.4.27}
$$

in quanto:

$$
[J_{\nu}(x_{\nu r})]^{2} = 0 \tag{19.4.28}
$$

Sostituendo le formule (19.4.26) e (19.4.27) nella (19.2.10), si ha:

$$
\alpha_{TM} = \frac{\omega \epsilon}{2\beta h^2} \sqrt{\frac{\omega \mu_1}{2\sigma}} \frac{\frac{x_{\nu_T}^2}{a}}{\frac{1}{2}a^2}
$$
(19.4.29)

Sostituendo a β l'espressione  $\beta = \omega \sqrt{\epsilon \mu} \sqrt{1 - \epsilon^2}$  $\omega_c^2$  $\frac{\omega_c^2}{\omega^2}$  e ad  $h^2$  l'espressione  $h^2 = \frac{x_{\nu r}^2}{a^2}$  $rac{\nu r}{a^2}$ , l'equazione (19.4.29) diventa:

$$
\alpha_{TM} = \frac{\omega \epsilon}{2\omega\sqrt{\epsilon\mu}} \sqrt{1 - \frac{\omega_c^2}{\omega^2} \frac{x_{\nu r}^2}{a^2}} \sqrt{\frac{\omega\mu_1}{2\sigma}} \frac{\frac{x_{\nu r}^2}{a}}{\frac{1}{2}a^2}
$$
(19.4.30)

ossia, in definitiva:

$$
\alpha_{TM} = \frac{1}{a} \sqrt{\frac{\pi \epsilon \mu_1 f}{\sigma \mu}} \frac{1}{\sqrt{1 - \frac{f_c^2}{f^2}}}
$$
(19.4.31)

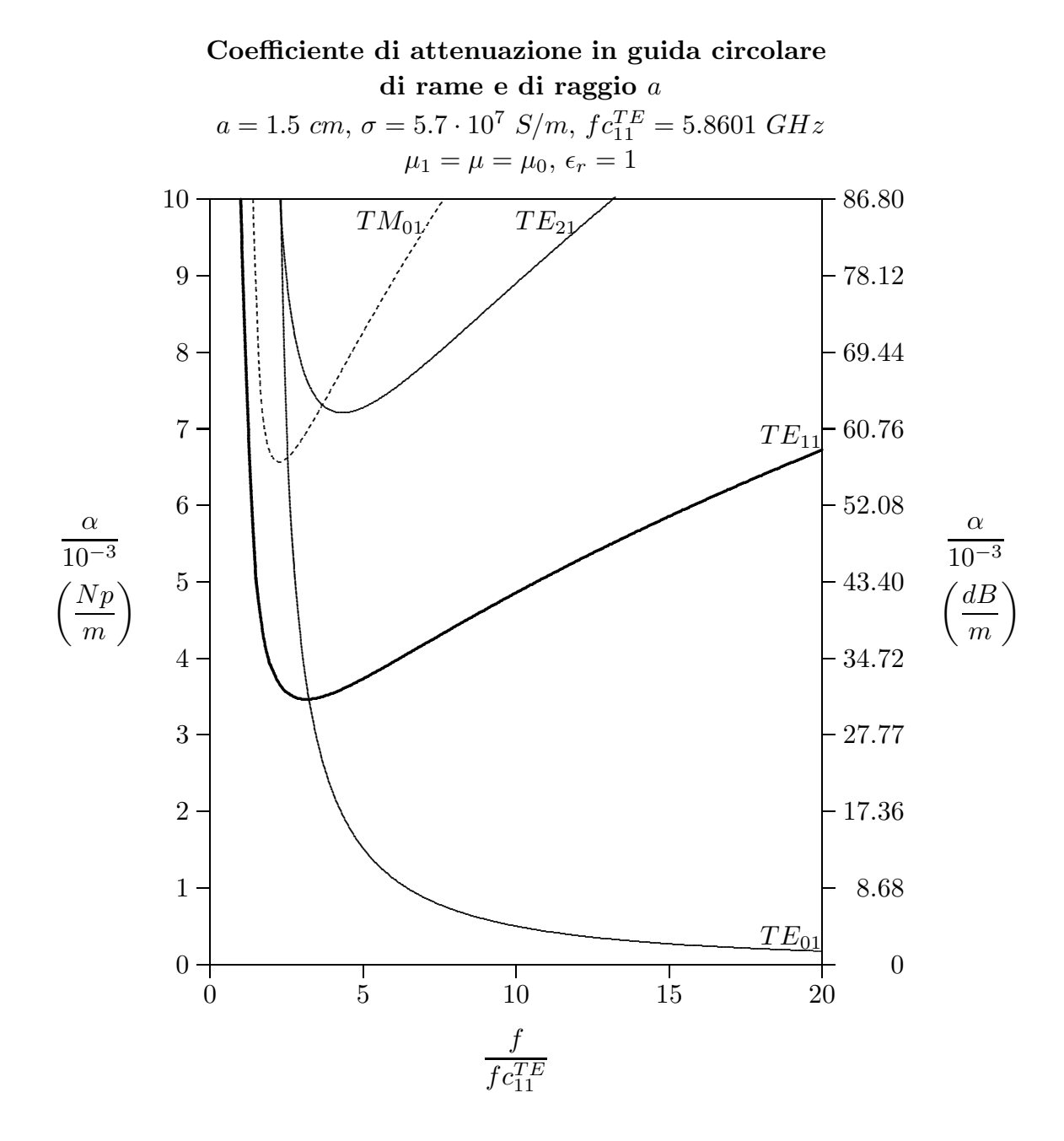

 $fig.19.4-2$ 

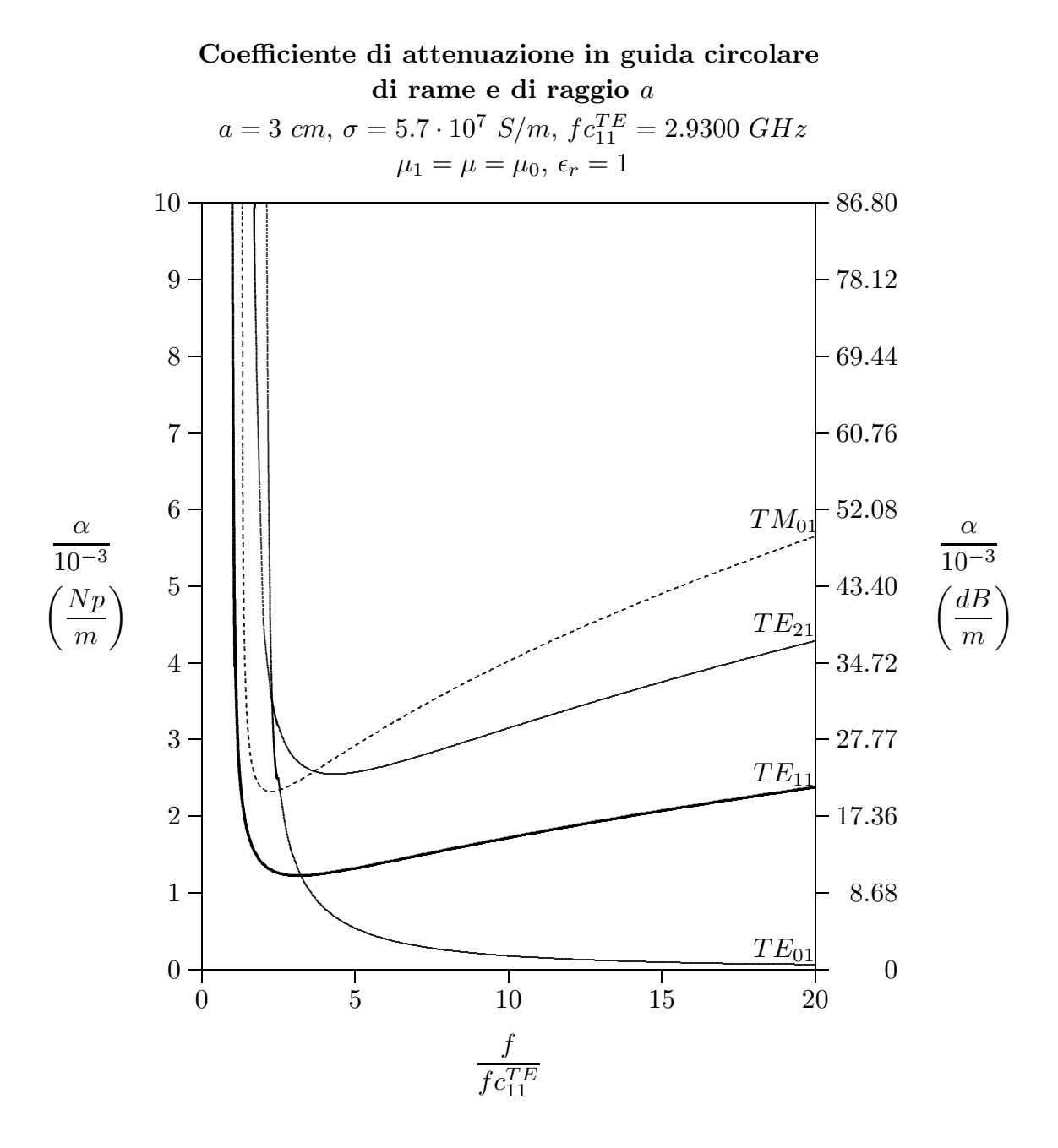

 $fig.19.4-3$ 

19.5 - Formule esplicite del coefficiente di attenuazione nel caso di cavo coassiale eccitato nel modo TEM

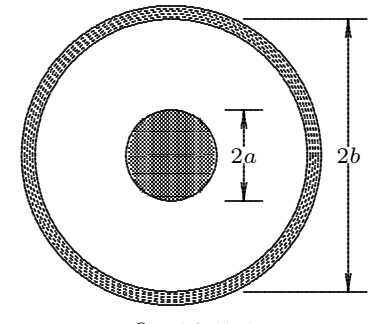

 $fig.19.5-1$ 

Per valutare il coefficiente di attenuazione competente ad un cavo coassiale dobbiamo considerare la formula generale  $(19.2.7)$  che riscriviamo:

$$
\alpha = \frac{1}{4P} \sqrt{\frac{\omega \mu_1}{2\sigma}} \int_s |H_\tau|^2 ds \tag{19.2.7}
$$

dove P é la potenza che attraversa la sezione longitudinale della struttura guidante e  $H_{\tau}$ la componente tangenziale del campo magnetico sulla superficie interna del conduttore esterno e sulla superficie esterna del conduttore interno.

Dalla teoria della propagazione attraverso un cavo coassiale (vedi Appunti di Campi elettromagnetici) si ha:

$$
P = \pi \sqrt{\frac{\epsilon}{\mu}} \frac{V_0^2}{\ln \frac{b}{a}}
$$
(19.5.1)

 $\mathbf{e}$ 

$$
H_{\phi} = \sqrt{\frac{\epsilon}{\mu}} \frac{V_0}{\ln \frac{b}{a}} \frac{1}{r} e^{-i\beta z} e^{i\omega t}
$$
 (19.5.2)

D'altra parte si ha:

$$
\int_{s} \left| H_{\tau} \right|^{2} ds = \left( \sqrt{\frac{\epsilon}{\mu}} \frac{V_{0}}{\ln \frac{b}{a}} \right)^{2} \left( \int_{0}^{2\pi} \frac{1}{a^{2}} a d\phi + \int_{0}^{2\pi} \frac{1}{b^{2}} b d\phi \right) = \left( \sqrt{\frac{\epsilon}{\mu}} \frac{V_{0}}{\ln \frac{b}{a}} \right)^{2} \left( \frac{1}{a} + \frac{1}{b} \right) 2\pi
$$
\n(19.5.3)

Ne segue:

$$
\alpha = \sqrt{\frac{\omega \mu_1}{2\sigma}} \sqrt{\frac{\epsilon}{\mu}} \frac{1}{2 \ln \frac{b}{a}} \left( \frac{1}{a} + \frac{1}{b} \right)
$$
(19.5.4)

$$
\alpha_{TEM} = \frac{1}{b} \sqrt{\frac{\pi \epsilon \mu_1 f}{\sigma \mu}} \frac{1 + \frac{b}{a}}{2 \ln \frac{b}{a}}
$$
(19.5.5)

## Grafico della funzione

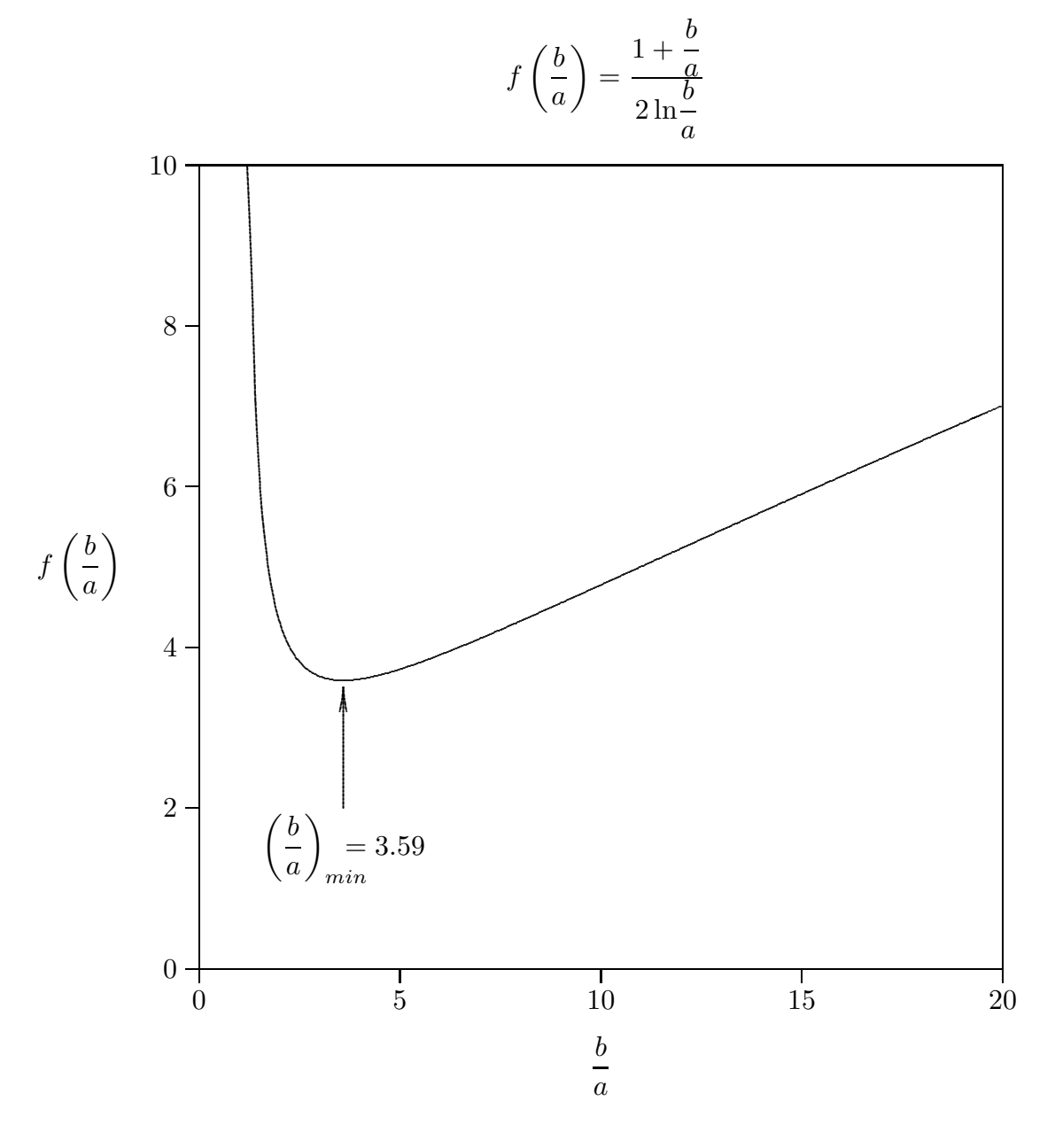

fig.19.5-2

Il rapporto  $\frac{b}{\sqrt{a}}$ a per cui l'attenuazione risulta minima, come si evince dalla figura 19.5-2,  $\acute{\rm e}$  3.59.

Per tale valore del rapporto  $\frac{b}{c}$ a grafichiamo il coefficiente di attenuazione per due diversi cavi coassiali i cui raggi del conduttore esterno sono  $1.5\ cm$  e  $3\ cm$  rispettivamente, in modo da poter effettuare il confronto con il coefficiente di attenuazione relativo ad

una guida circolare. Da tale confronto emerge che per frequenze sufficientemente alte l'attenuazione della guida é minore di quella della linea coassiale.

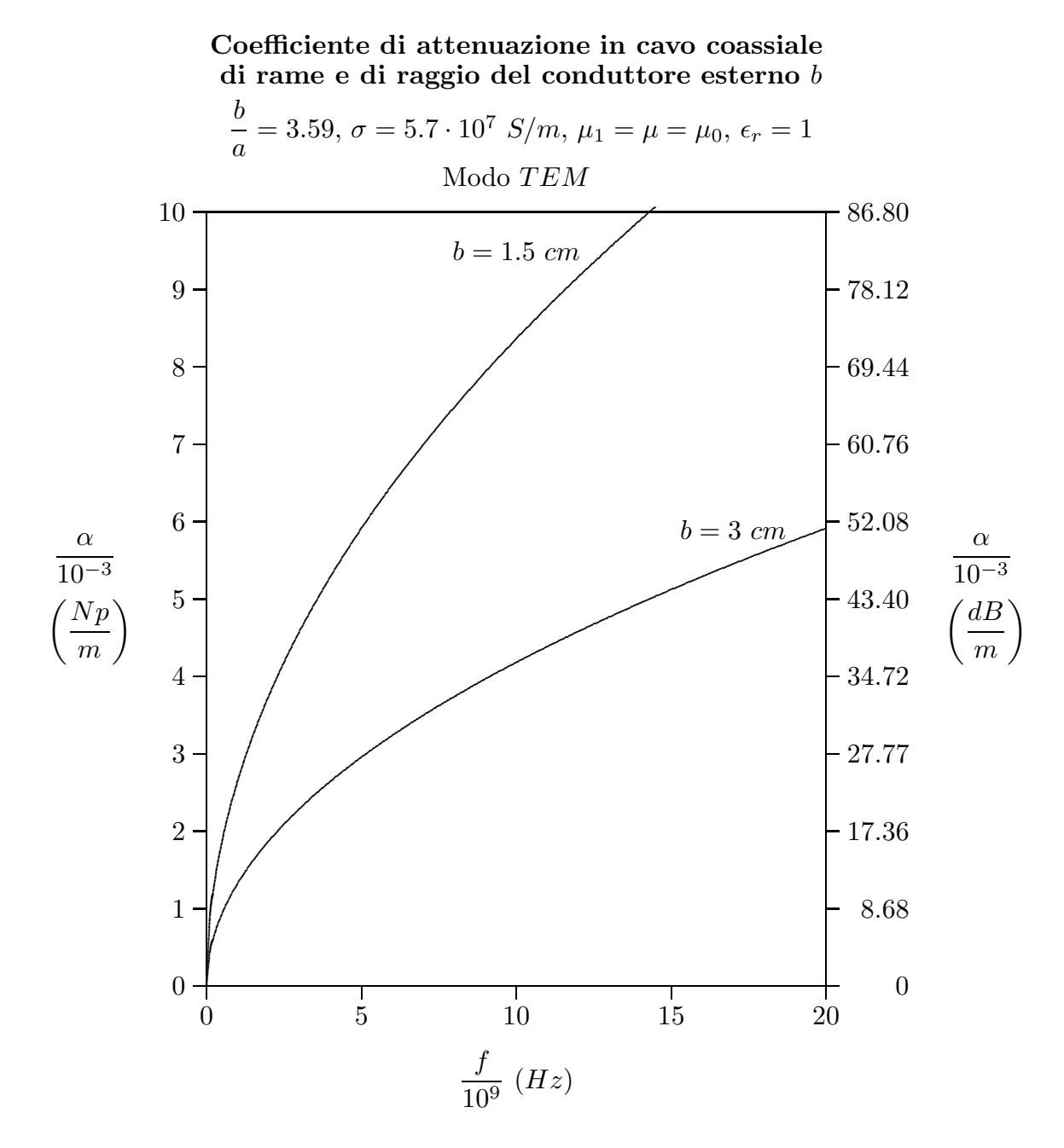

fig.19.5-3

1eject

#### Appendice al Cap. 19

# 19A.1 - Propagazione in Tunnels<sup>1),2)</sup>

L'esperienza mostra che le onde elettromagnetiche non si propagano bene nei tunnels, una limitazione che costituisce un grave problema per le comunicazioni sotterranee in ambienti pericolosi quali per esempio miniere di carbone.

Un tunnel con sezione trasversale uniforme puó essere considerato una guida d'onda. La propagazione lungo questa guida, e la natura dei modi, dipende dalle caratteritiche del materiale di cui sono fatti le pareti. Nella maggior parte dei casi le proprietà delle masse murarie sono isotrope ed i materiali sono non magnetici, con costanti dielettriche relative che posson variare da 2 a 70 e le conducibilità da  $10^{-6} S/m$  a 1  $S/m$ .<sup>2)</sup> Assumere le pareti perfettamente conduttrici é chiaramente irrealistico nella pratica. Non é nemmeno realistico rappresentare le pareti con una impedenza superficiale perché la profonditá di penetrazione pu´o non essere trascurabile rispetto alle dimensioni trasversali della guida. Per applicazioni riguardanti la radiotelefonia cellulre con frequenze attorno ad 1 GHz e, quindi,  $\lambda \approx 30$  cm, il tipico tunnel puó far propagare un largo numero di modi.

# Calcoli ed esperimenti mostrano che, a sufficientemente grande distanza assiale dalle sorgenti, le ampiezze del campo diminuiscono quasi esponenzialmente con z.

Molto sorprendentemente, il soggetto della propagazione delle onde elettromagnetiche al di sotto della superficie terrestre era quasi inesplorato fino alla fine degli anni 1960. Da allora in poi sforzi di ricerca sostanziali sono stati fatti su questo argomento in diversi paesi ed una buona conoscenza del meccanismo di propagazione é ora disponibile. I sistemi radio, ora, operano soddisfacentemente in molte miniere e in tunnels stradali e ferroviari.

Il problema di propagazione delle onde elettromagnetiche correlato alle comunicazioni radio subsuperfici sono estremamente complessi. Ci limitiamo a illustrare le caratteristiche elettromagnetiche dei mezzi che costituiscno le pareti dei tunnels.

#### 19A.2 - Propietá dei materiali

La questione dei parametri elettrici dei materiali di rocce naturali é piuttosto complesso e potrebbe costituire un capitolo a parte. La struttura fine di molte rocce naturali é cristallina. I cristalli sono sempre molto piccoli rispetto alle lunghezze d'onda usate nelle radio comunicazioni sotterranee, e, in quanto essi non hanno orientazione preferenziale, noi possiamo considerare che le proprietá elettriche macroscopiche del materiale sono isotrope. Infatti essi frequentemente hanno una orientazione preferenziale dovuta a stratificazione geologica e questo crea qualche anisotropia. Questo effetto non sará considerato qui perché ´e trascurabile al largo range e alla grande variabilit´a dei valori dei parametri elettrici. Questi sono la costante dielettriche  $\epsilon_r$ , la permeabilitá magnetica  $\mu$  e la conducibilitá  $\sigma$ .

<sup>&</sup>lt;sup>1)</sup> Jean G. Van Bladel: Electromagnetic fields - IEEE Press 2007, pag.855.

<sup>2)</sup> P. Delogne: Leaky feeders and subsurface radiocommunications - Peter Peregrinus (per conto della  $IEE$ ), 1982.

<sup>&</sup>lt;sup>2)</sup> P. Delogne: Leaky feeders and subsurface radiocommunications - Peter Peregrinus (per conto della  $IEE$ ), 1982.

Escludendo rocce con alta concentrazione di metalli del gruppo ferromagnetico, includenti ferro, nichel e cobalto, la permeabilitá magnetica dei materiali naturali é praticamente eguale a quella del vuoto  $\mu_0 = 4\pi \cdot 10^{-7} S/m$ . Se non altrimenti menzionato, questo valore sará adottato per tutti i calcoli sull'argomento.

La costante dielettrica e la conducibilitá delle rocce, d'altra parte, sono altamente variabili. Il range delle costanti dielettriche comprende valori da 2 a 70 ma più frequentemente da 4 a 10. Il range delle conduttività comprende valori da  $10^{-6}$  a 1  $S/m$  e possono essere distribuite su più di due decadi per un determinato tipo di materiale ad una frequenza fissata. In generale entrambe  $\epsilon_r$  e  $\sigma$  aumentano con il contenuto d'acqua. Inoltre, come regola generale la costante dielettrica diminuisce con la frequenza mentre la conducibilitá aumenta a causa di effetti dispersivi; questi effetti non sono indipendenti ma sono correlati dalle relazioni di Kramers-Kronig che possono essere usate per accertare la validità dei dati sperimentali. Inoltre la conducibilità e la costante dielettrica possono dipendere dalla pressione (effetto Onsager). Pressioni estrememente alte esistono a grandi profonditá, ma quando un tunnel é realizzato, avviene la decompressione nella roccia circostante. Come risultato l'effetto della pressione pu´o essere trascurato.

La conducibilitá e la costante dielettrica dei campioni posssono essere misurate con molta accuratezza in laboratorio. Si dovrebbe essere molto attenti circa la validitá di tali misure a causa della difficolt´a di prendere un campione e portarlo in laboratorio senza modificarne i parametri elettrici. Inoltre valori ottenuti in questo modo riguardono soltanto piccoli campioni e non sono necessariamente rappresentativi se il suolo ´e non omogeneo. Misure in situ e particolarmente l'attento confronto dei dati di propagazione con calcoli fatti da adeguati modelli sono indubbiamente preferibili. Essi sono anche più difficili da ottenere.

Le figure seguenti mostrano il range di valori ottenuti da J.C. Cook<sup>3)</sup> da misure in laboratorio su vari materiali rocciosi e su diversi tipi di calcestruzzo per quattro valori di frequenze  $(1, 5, 25, 100 MHz)$ . Noi abbiamo mostrato soltanto il range globale coperto dalle misure su ciascun tipo di roccia. La distinzione fra materiale asciutto e bagnato é stata fatta soltanto per quei materiali in cui questo produce differenze più grandi rispetto alla differenza fra i campioni dello stesso tipo di rocce. Sebbene i valori mostrati nelle figure seguenti sono il risultato di una serie intensiva di misure, essi dovrebbero ancora essere considerati come indicativi. Nella pratica si possono incontrare valori che giacciono al di fuori dei ranges indicati nelle figure.

Ai fini della valutazione dell'attenuazione e della costante di propagazione ha importanza, come abbiamo visto, il caratteristico rapporto  $\sigma/\epsilon\omega$ .

<sup>3)</sup> J.C. Cook: Radar trasparencies of mine and tunnel rocks - Geophysics, 40, pp. 865- 885, 1975.

**GRANITO ASCIUTTO** 

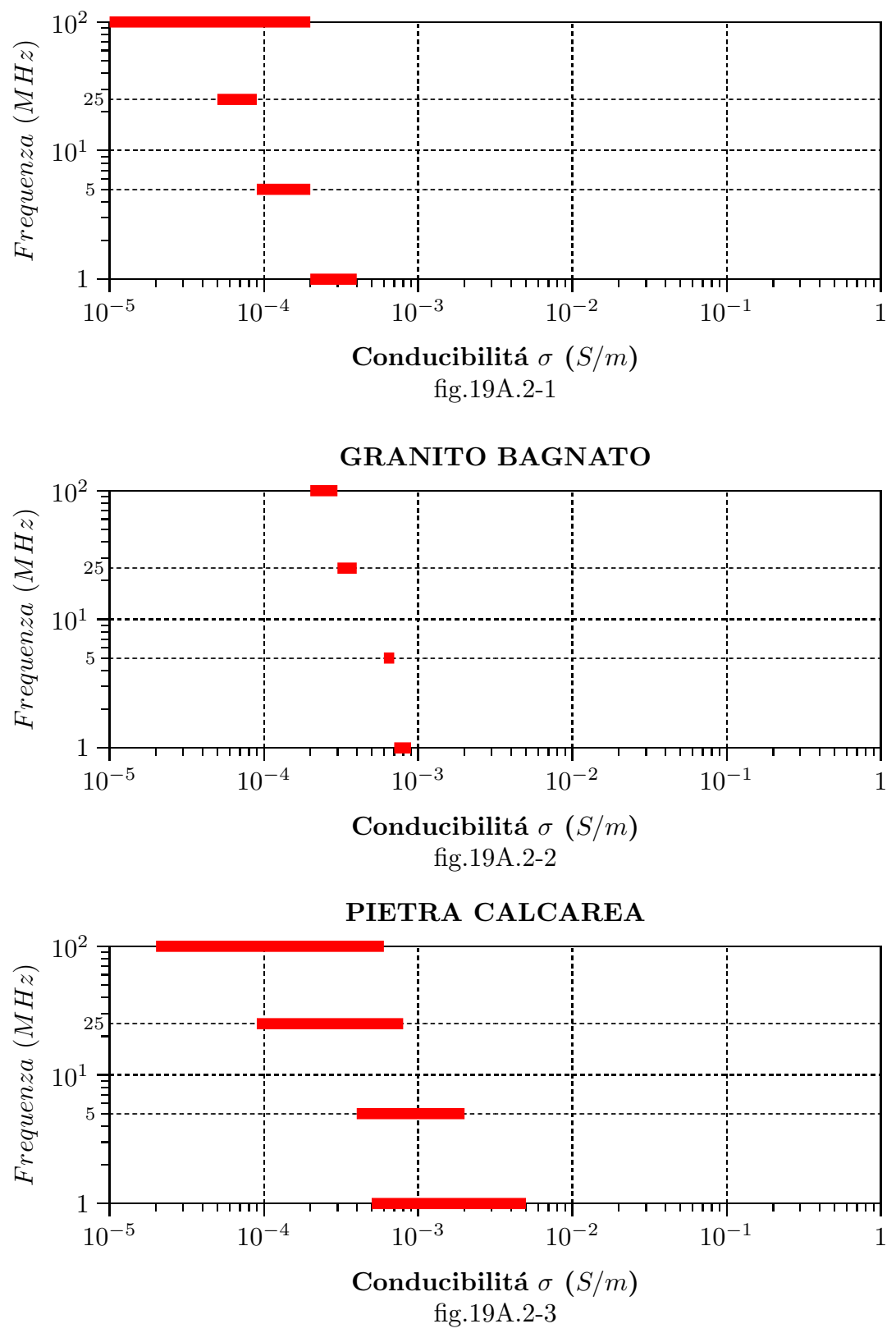

 $19 - 28$ 

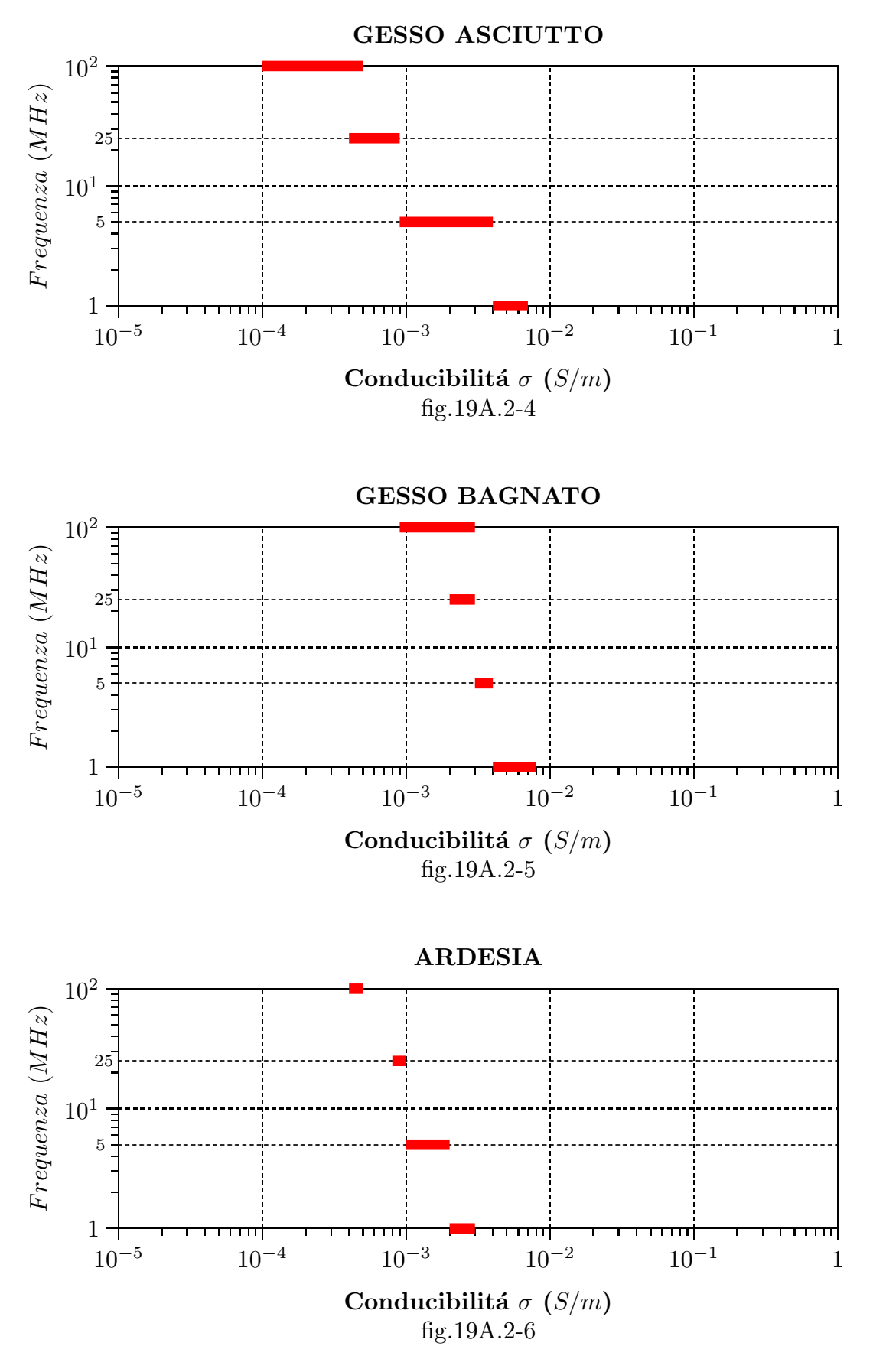

 $19 - 29$ 

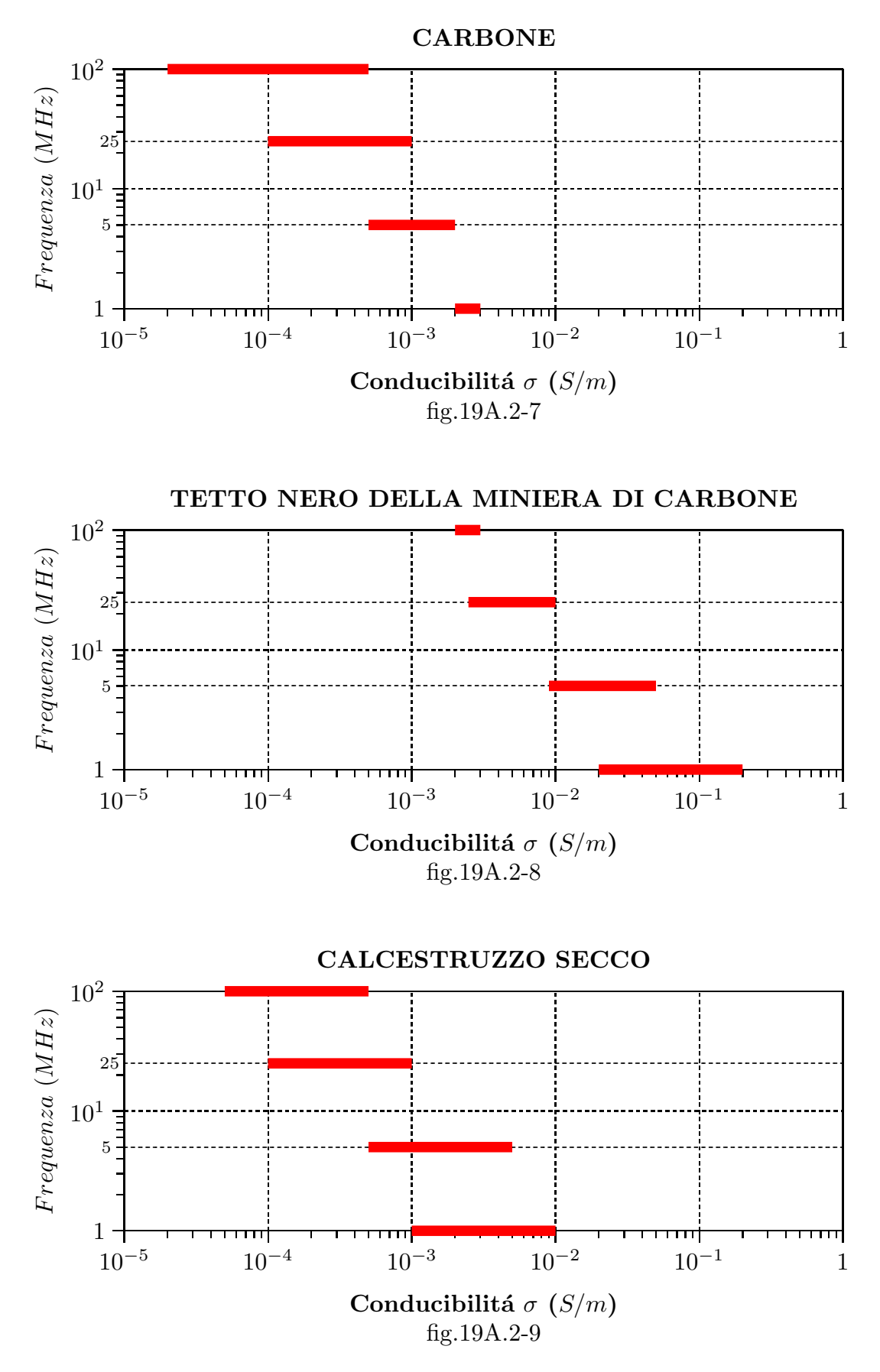

 $19 - 30$ 

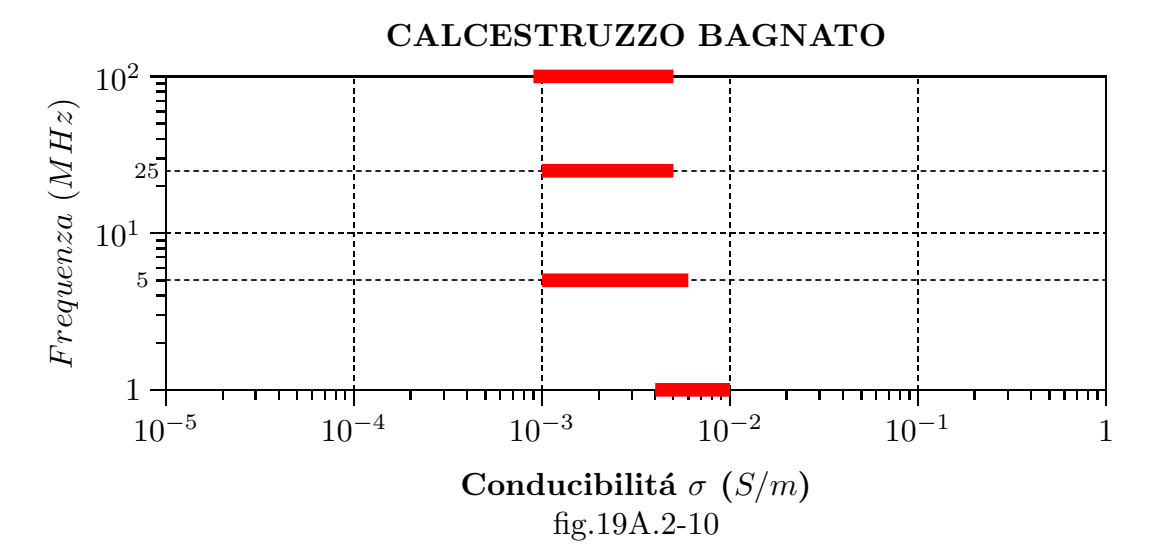

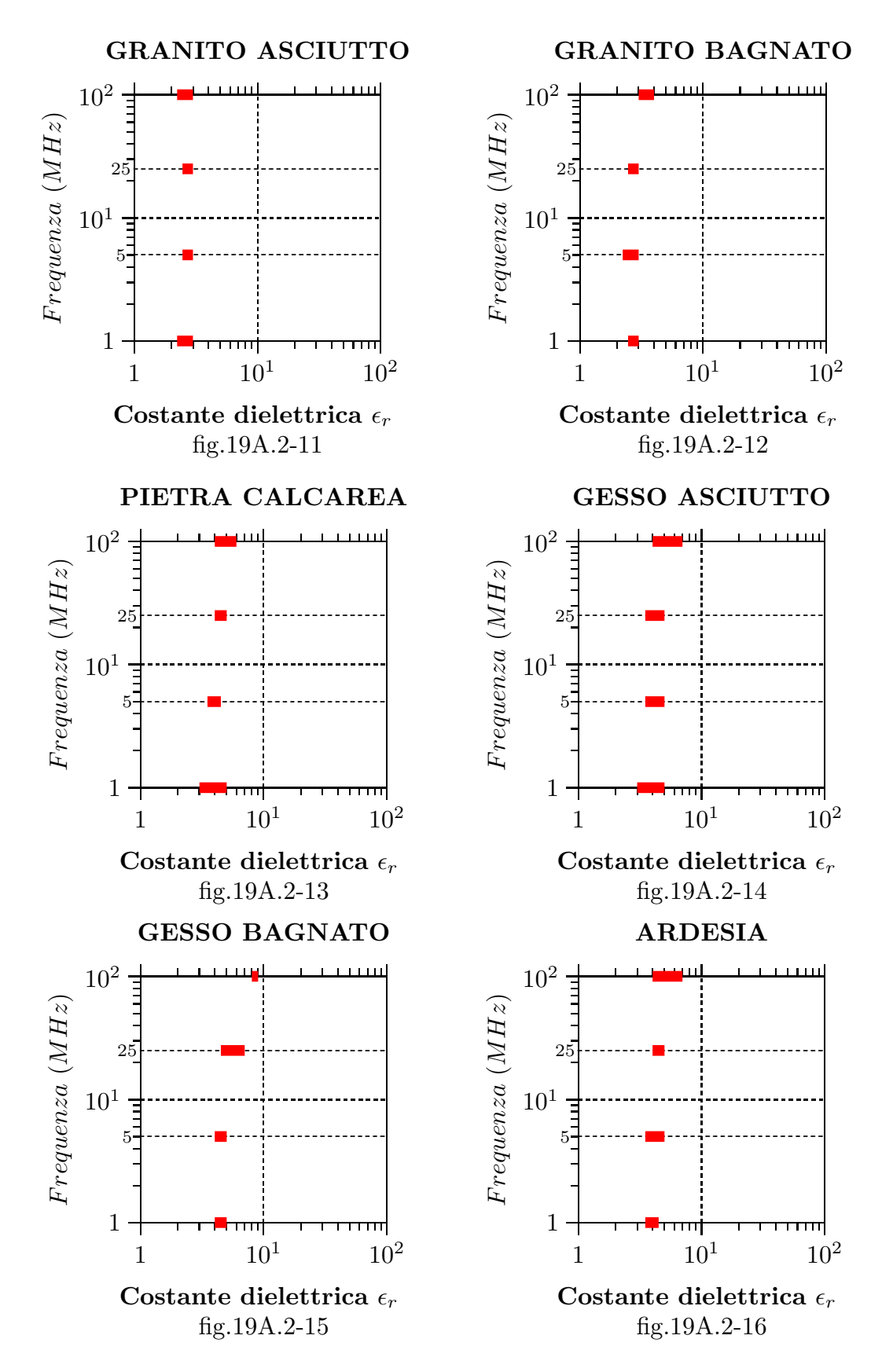

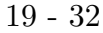

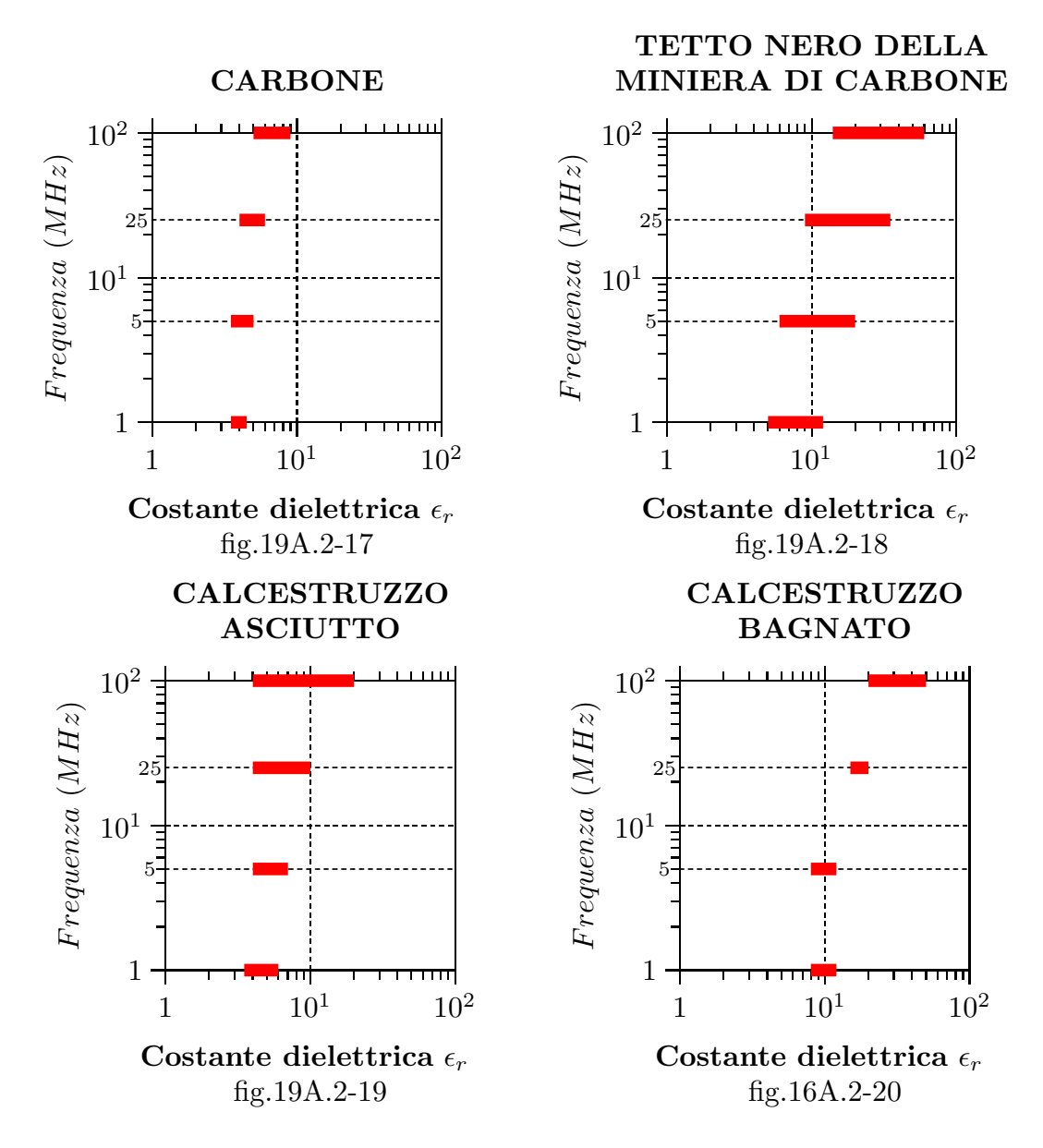

Fine del Cap.19